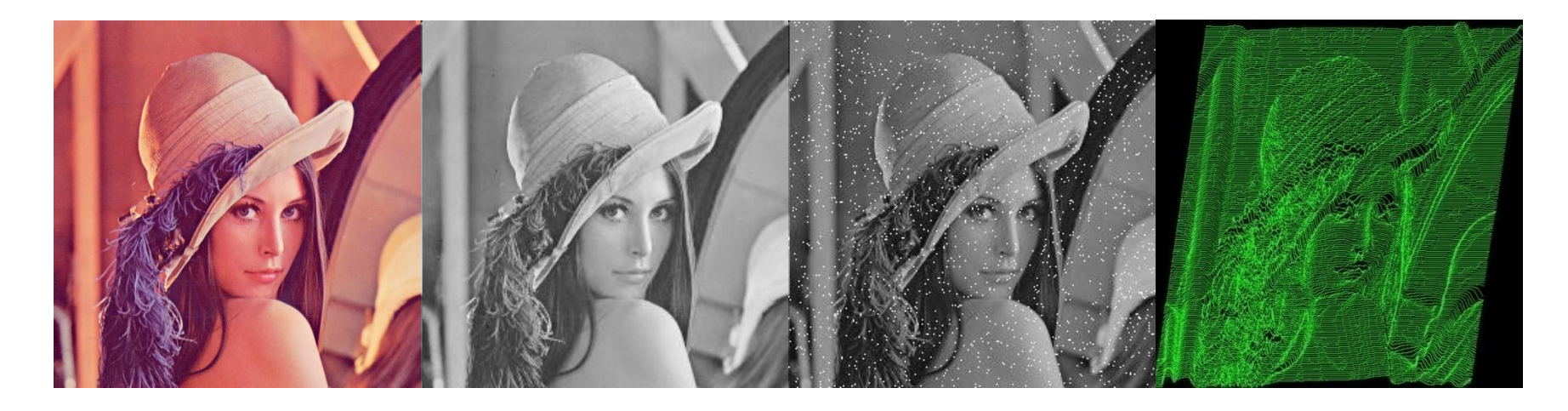

#### Fundamentos II

Guillermo Cámara-Chávez

## Introdução

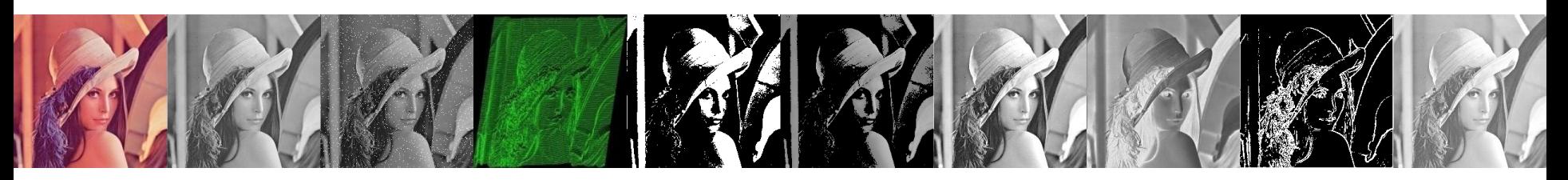

- Imagens digitais podem ser capturadas por uma variedade de sensores.
- O processamento dessas imagens possibilita diversas aplicações:
	- transmissão de vídeo,
	- diagnóstico médico,
	- controle de qualidade de processos industriais,
	- vigilância, etc.

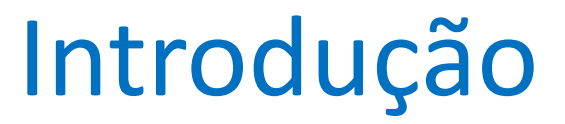

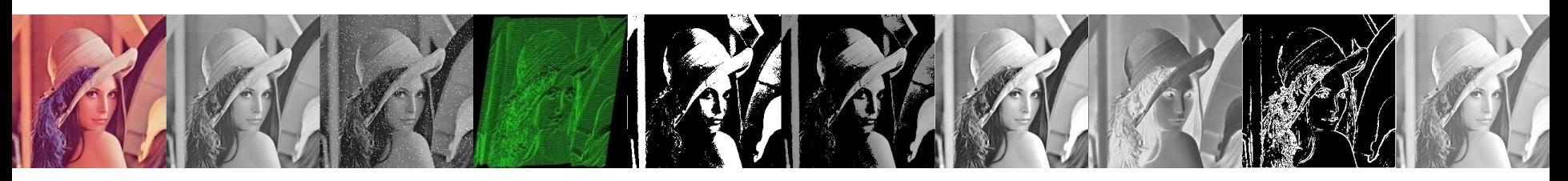

- O **processamento** de imagem consiste em um conjunto de **operações matemáticas** (algoritmos) aplicadas sobre a imagem.
- O resultado do processamento é uma outra imagem.

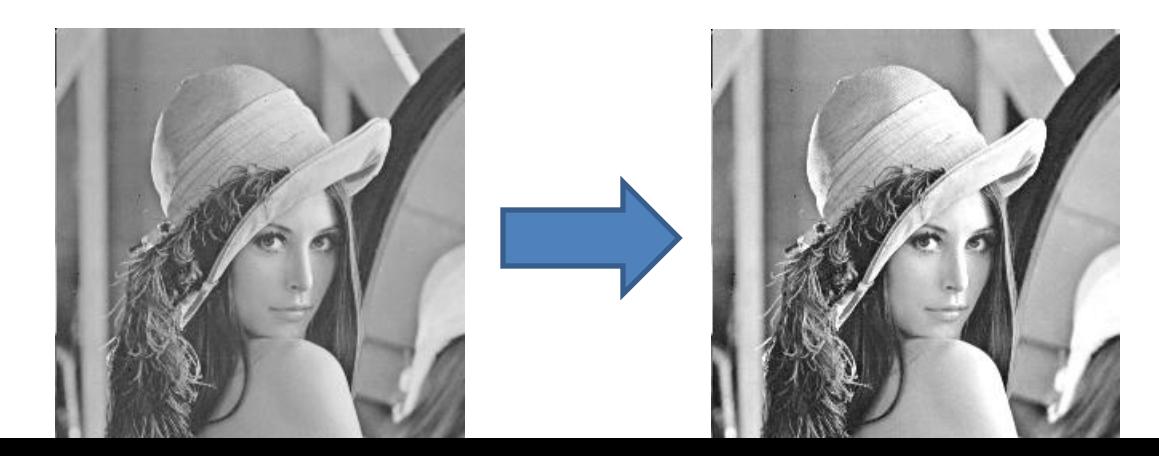

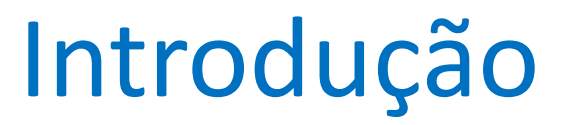

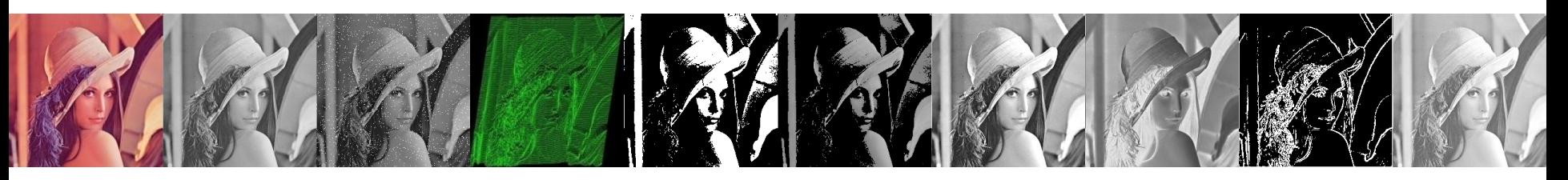

- Essas transformações são necessárias em outras disciplinas:
	- computação gráfica,
	- visualização científica,
	- Recuperacão de imagens por conteúdo
	- Visão computacional

#### Reflexão da luz

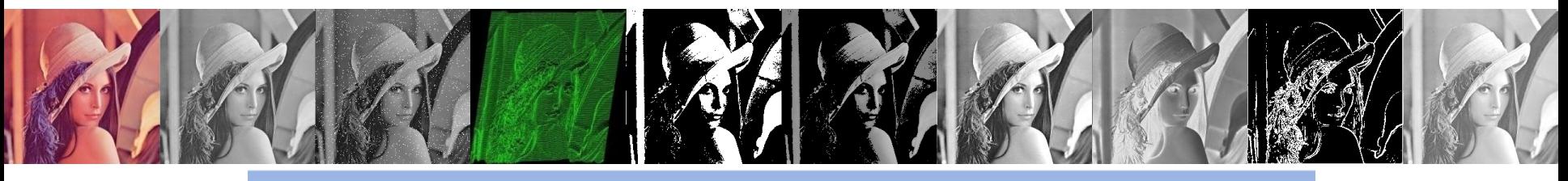

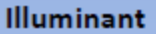

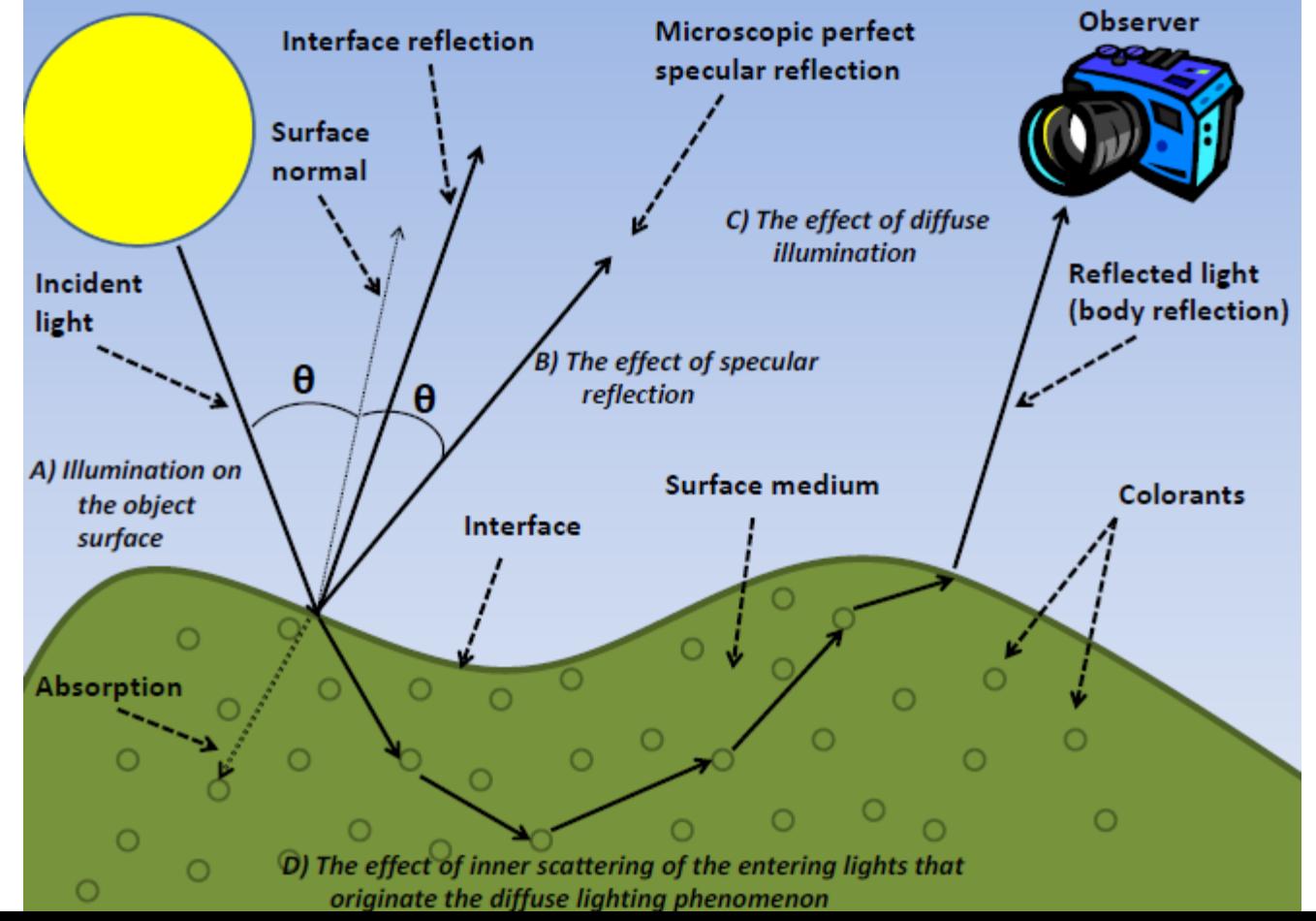

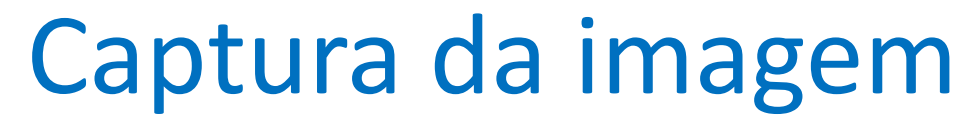

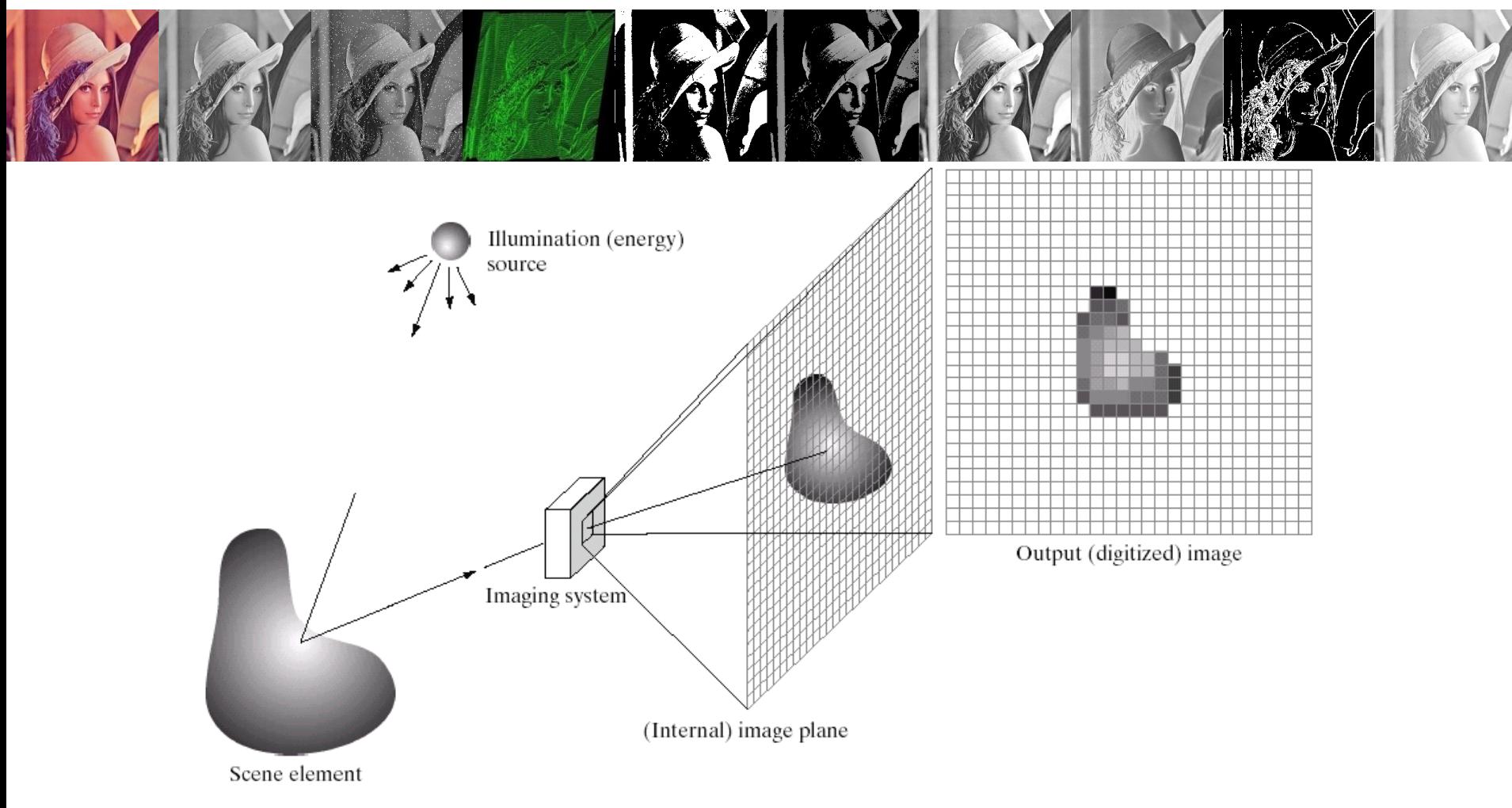

 $\frac{a}{b}$  c d e

**FIGURE 2.15** An example of the digital image acquisition process. (a) Energy ("illumination") source. (b) An element of a scene. (c) Imaging system. (d) Projection of the scene onto the image plane. (e) Digitized image.

Look at the dot above

This IS a black and white image but you DID see the colors of the walls, didn't you?

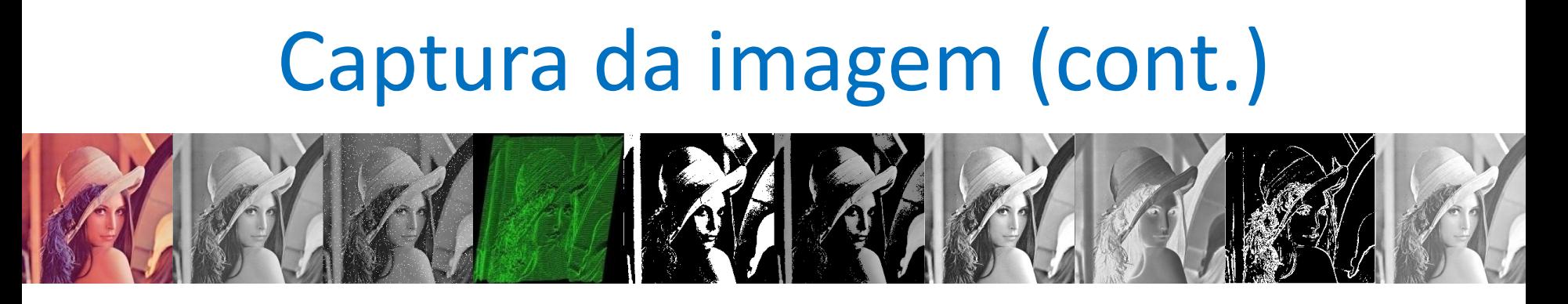

- Células foto-sensíveis (chamadas de CCD, *Charged Coupled Device*) capta a luz da cena a fotografar
- A informação é captada analogicamente e digitalizada (*frame grabber*)
- Finalmente armazenada num meio magnético

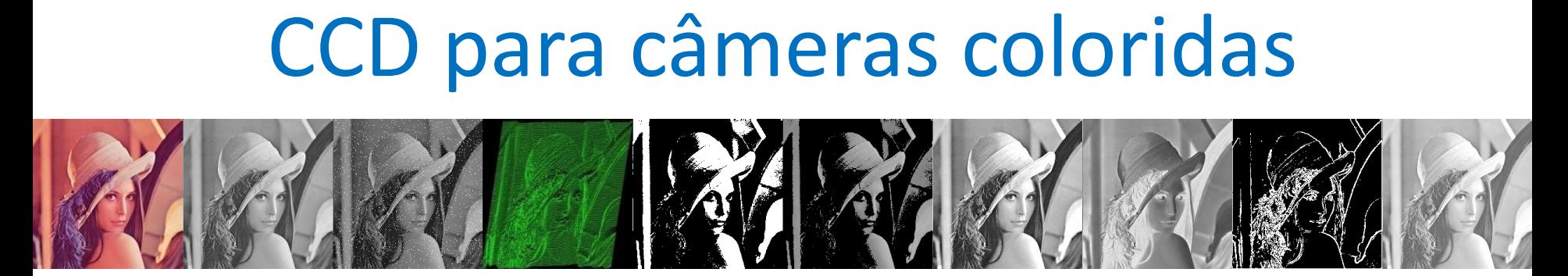

- Células foto-sensíveis são dispositivos monocromáticos.
- Para capturar a cor é necessário usar filtros para cores
- Abordagens:
	- Usar 3 CCDs (uma para cada cor RGB)
	- Usar um CCD com um filtro para cores

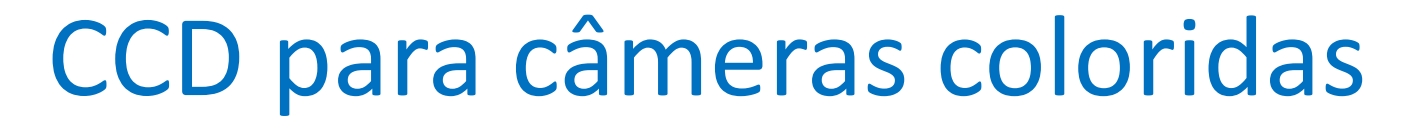

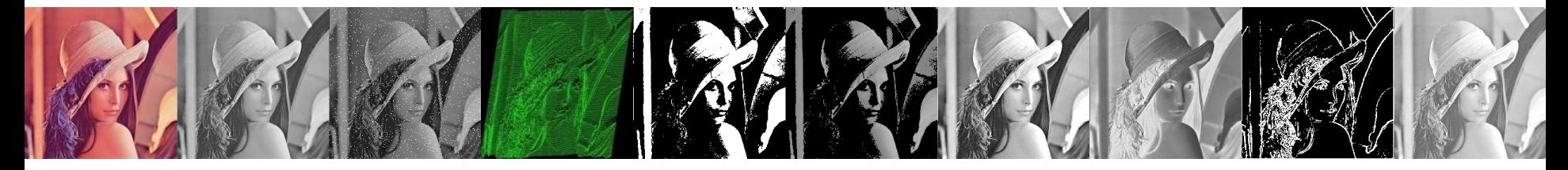

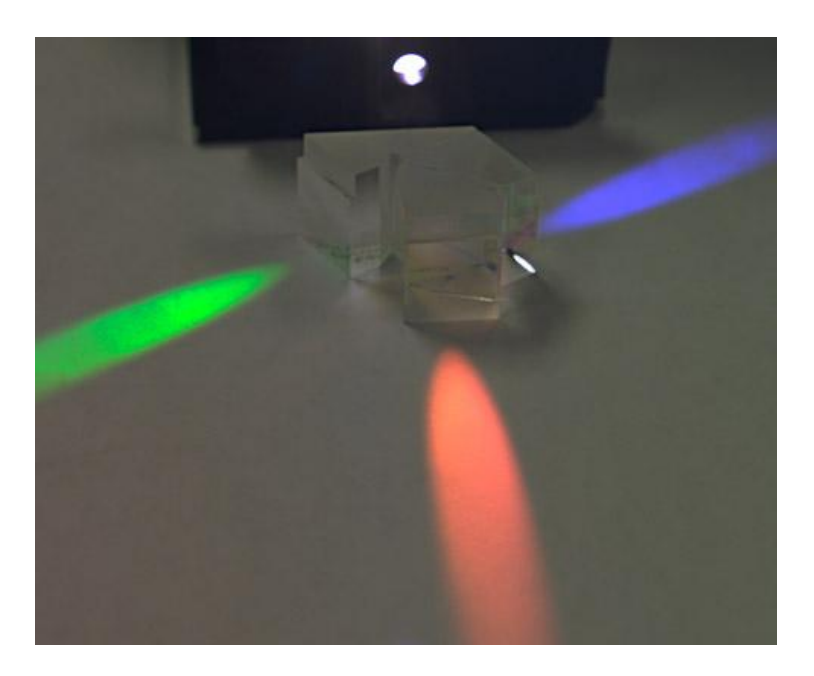

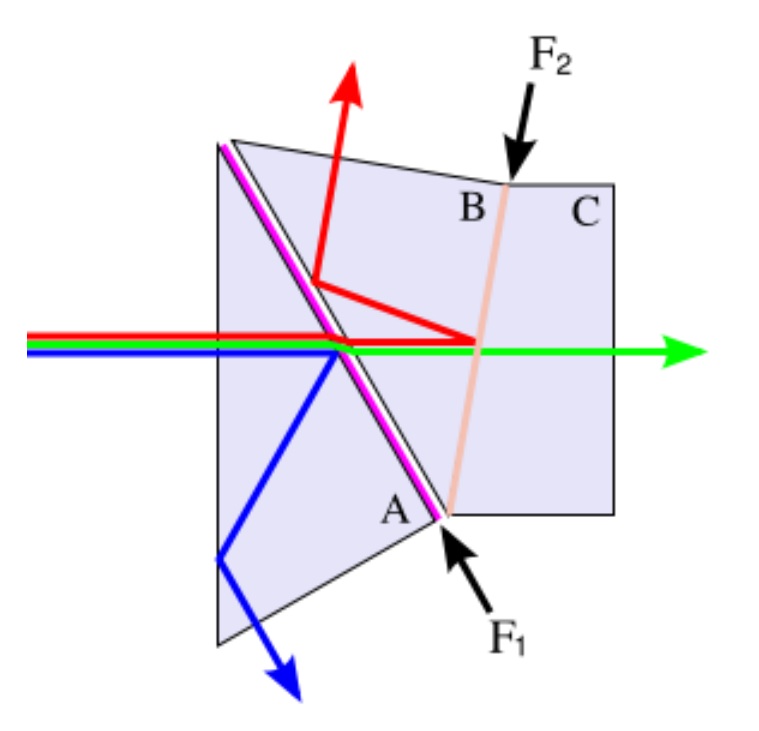

#### CCD para câmeras coloridas

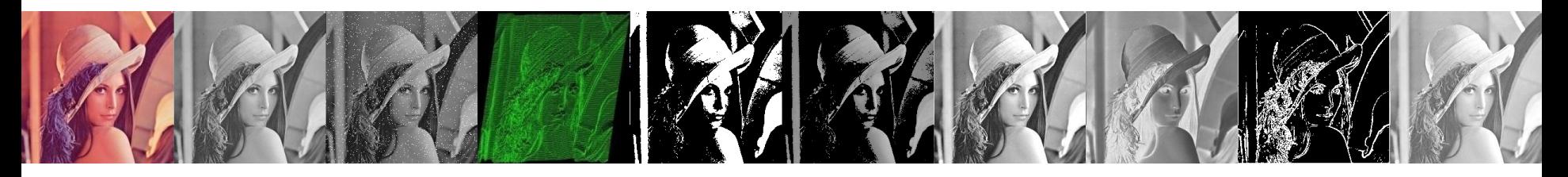

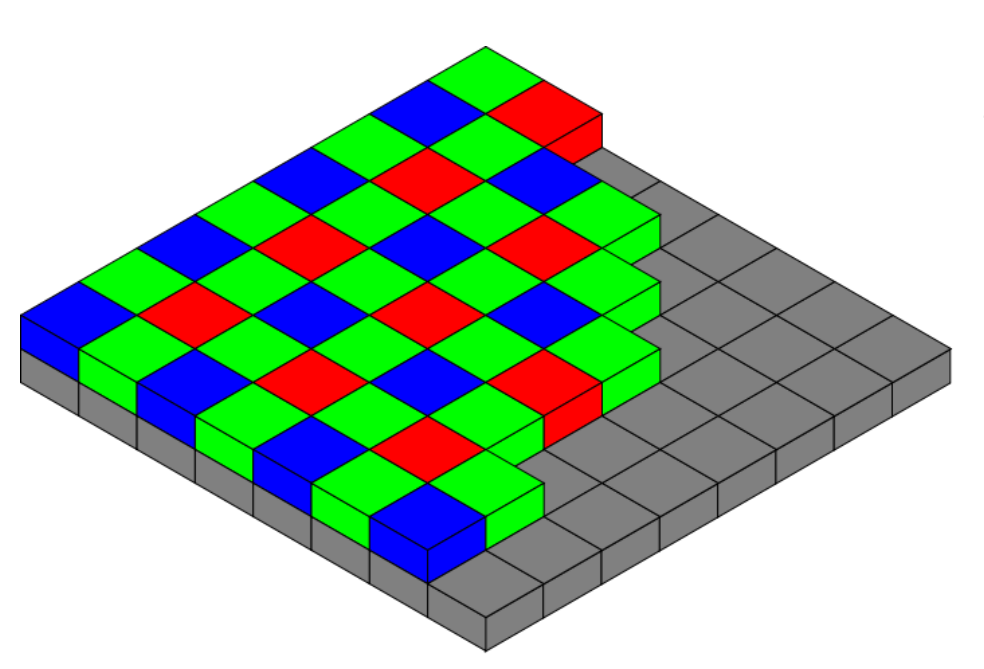

- Bayer filter pattern
- O sistema visual humano é mais sensível a cor verde  $- Y = 0.299*R + 0.587*G$  $+ 0.114*B$

#### CCD para câmeras coloridas

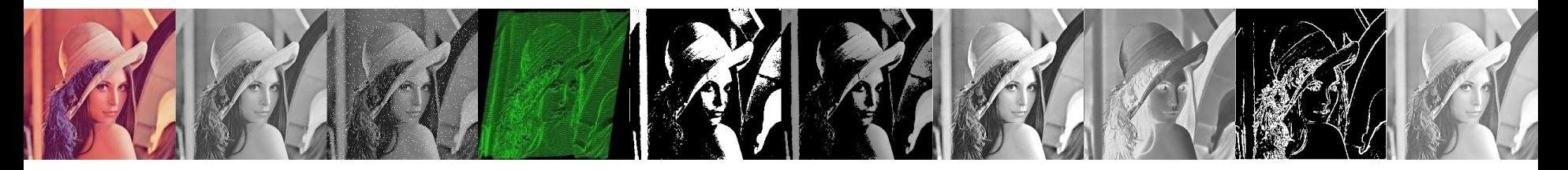

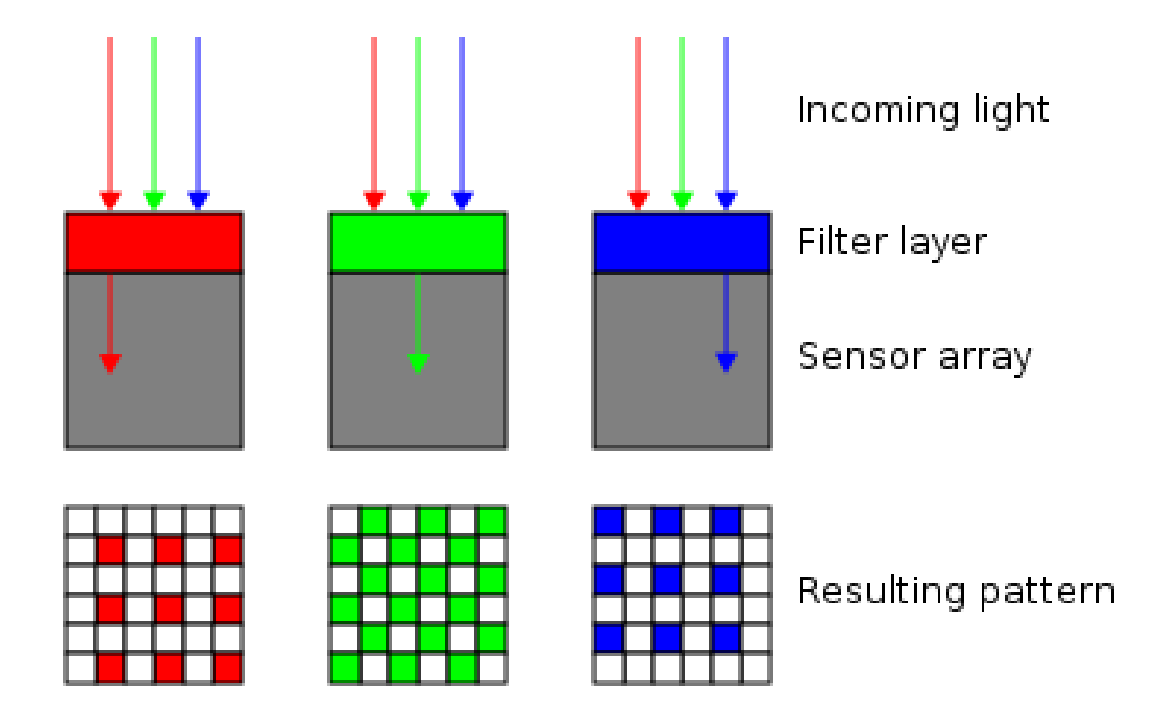

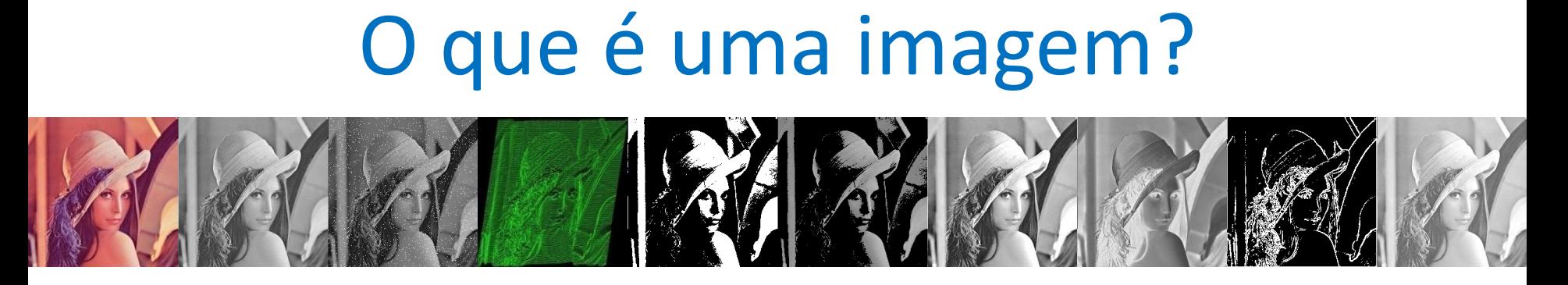

- Uma imagem é função bidimensional de intensidade da luz *f(x,y)*, onde *x* e *y* denotam as coordenadas espaciais.
- O valor de *f* em qualquer ponto *(x,y)* é proporcional ao brilho (níveis de cinza) da imagem nesse ponto.

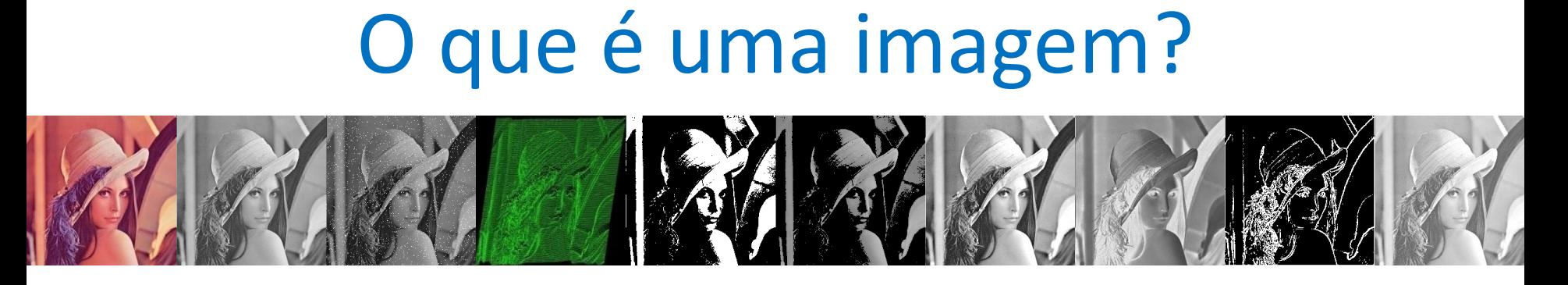

• Uma **imagem digital** é uma imagem *f(x,y)* **discretizada** tanto em **coordenadas espaciais** quanto em **brilho**.

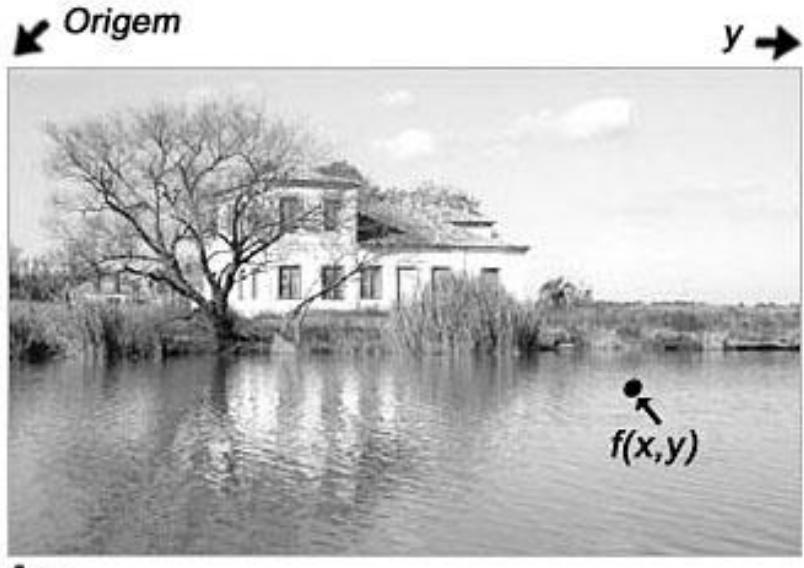

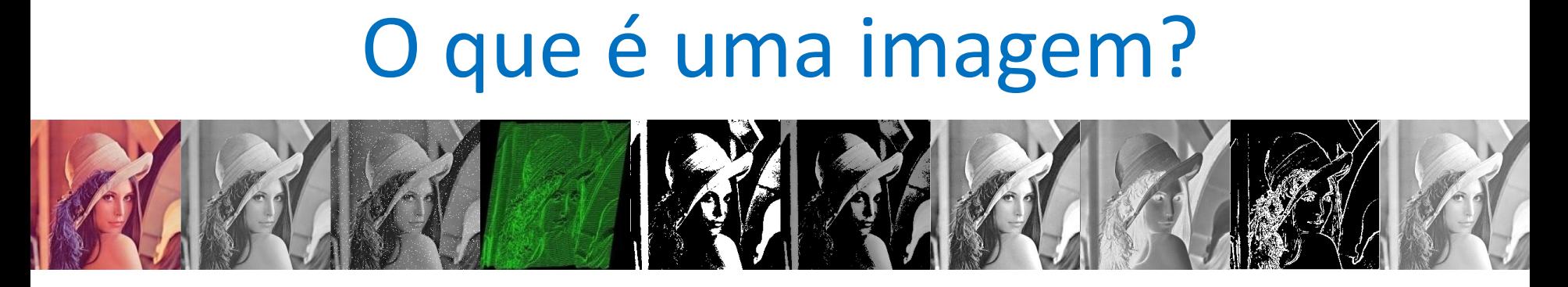

- Uma imagem digital pode ser considerada como uma matriz cujos **índices de linhas** e **colunas** identificam um **ponto na imagem**.
- Os elementos dessa matriz são chamados de *pixels* (abreviação de *picture elements*)

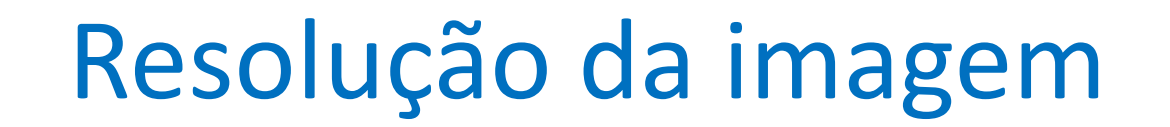

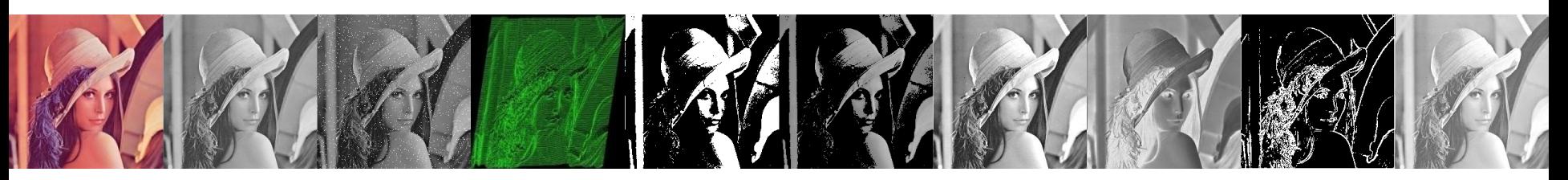

- É igual ao número de pontos que a compõe dividida pela área ocupada pela mesma.
- Quanto maior a resolução da imagem, melhor é sua definição.

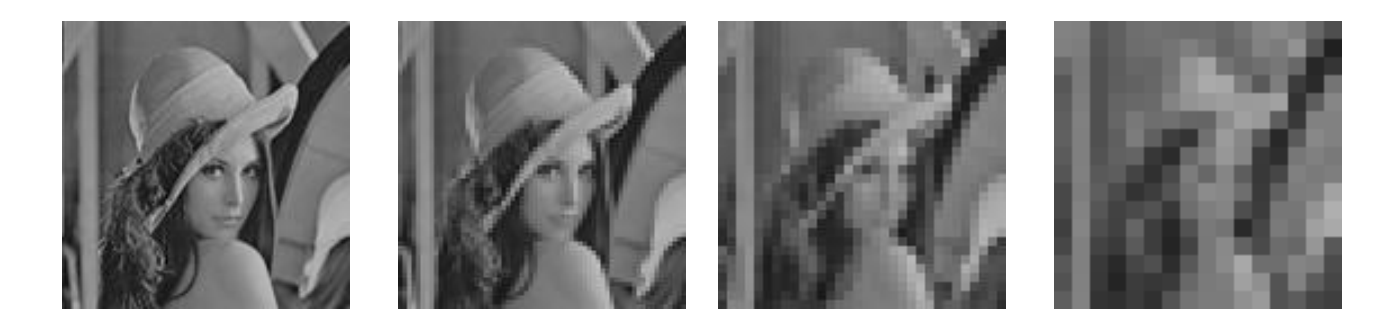

128x128 64x64 32x32 16x16

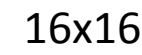

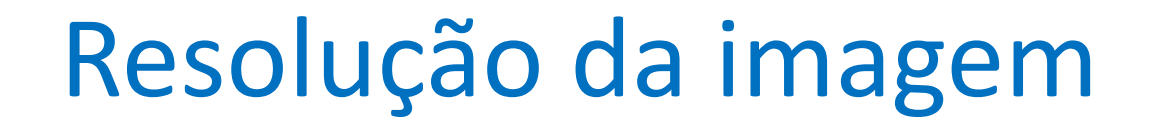

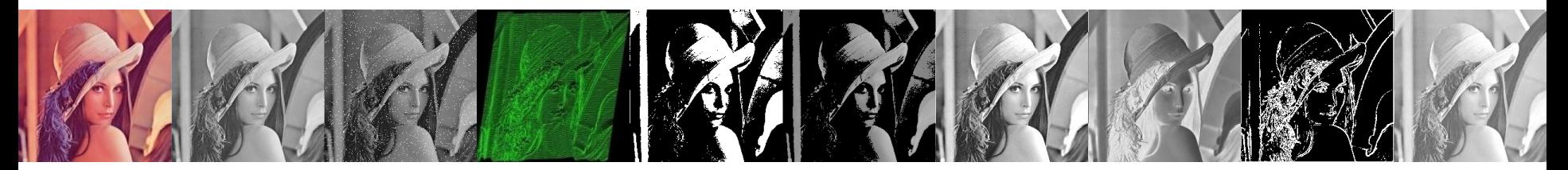

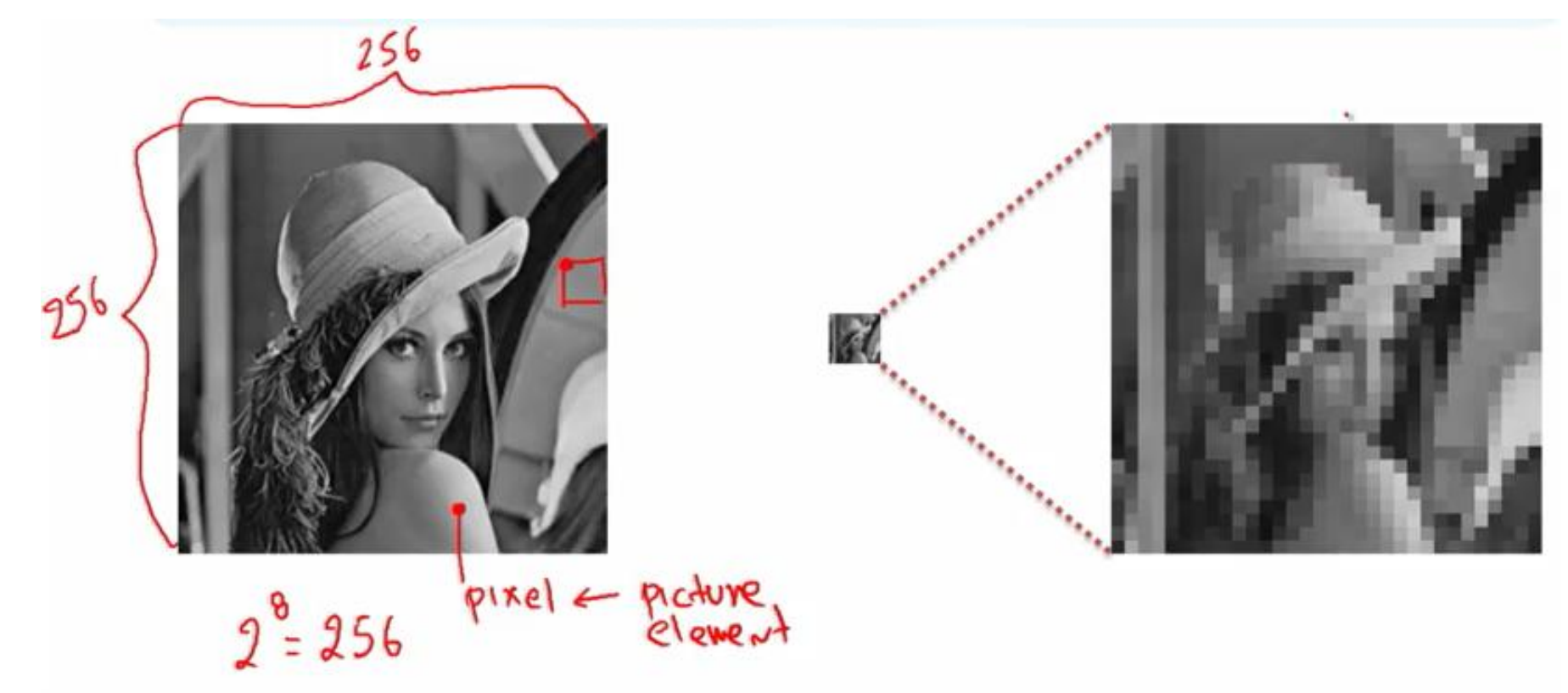

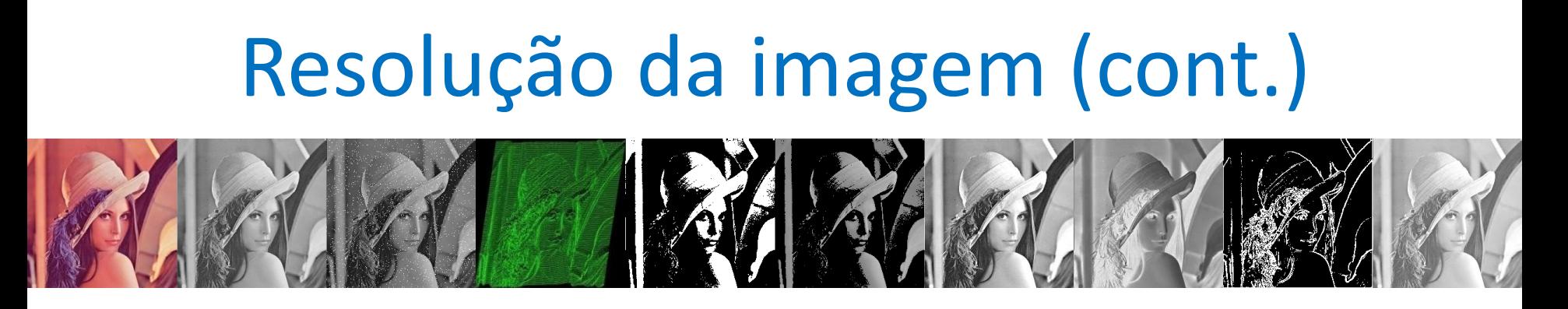

- Se uma imagem possui **1000 x 1000** pixels, significa que possui um **milhão** de pixels.
- Atenção: isso **não necessáriamente** quer dizer que está imagem é de **alta qualidade**, ainda falta a **relação** com a **quantidade de pixels por polegada** (DPIs) da imagem.

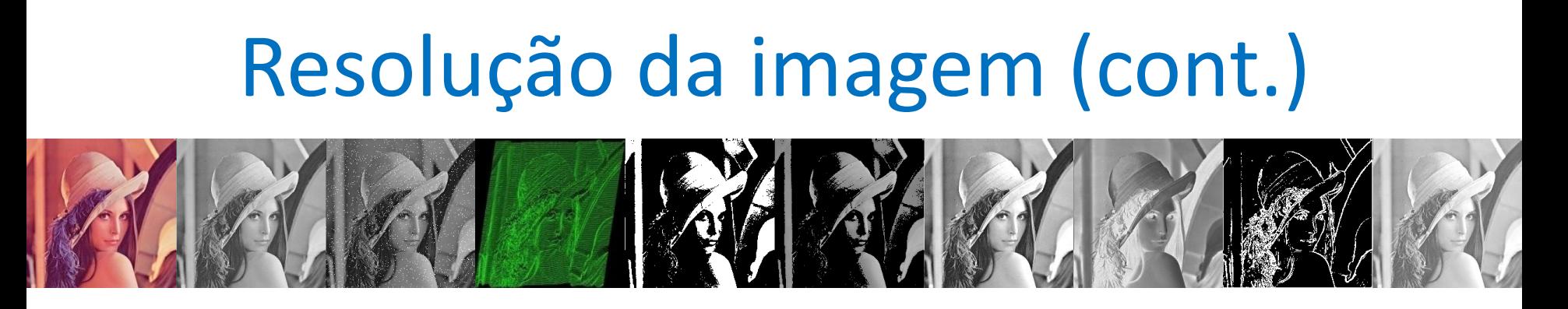

- Para uma boa definição é preciso que uma imagem tenha 300 DPIs (*dots per inches* ou pontos por polegadas).
- Isso permite uma copia de alta qualidade em papel fotográfico

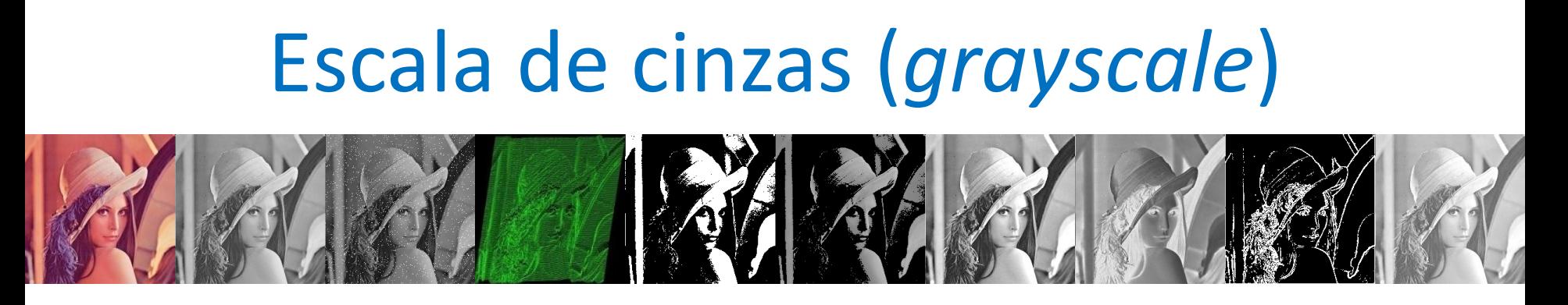

- São imagens compostas de tons de cinza, variando do preto (0) até o branco (255).
- O valor da intensidade está normalmente no intervalo [*0, 2<sup>b</sup> -1*], onde *b* é o número de bits por pixel.

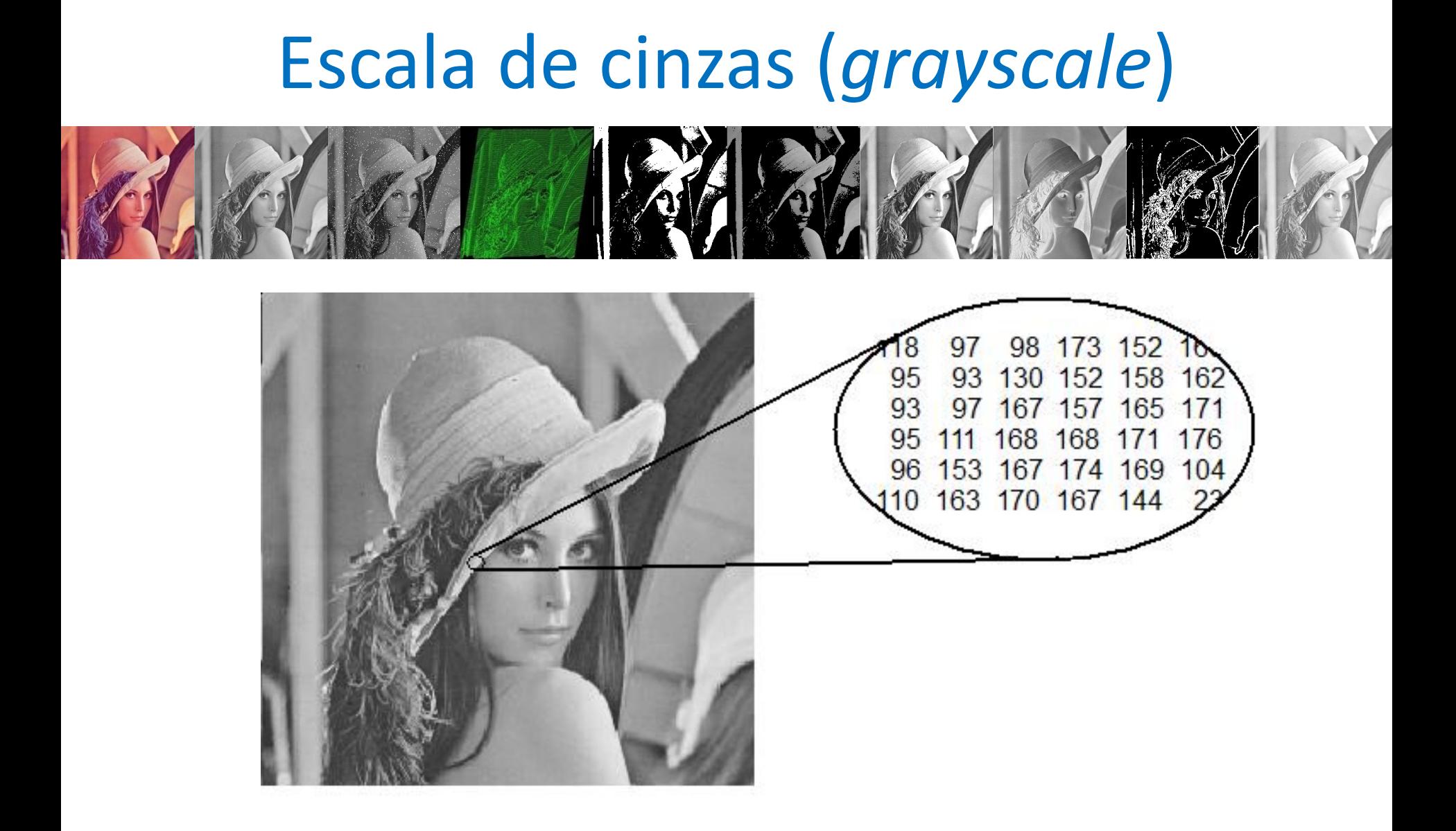

#### *True color*

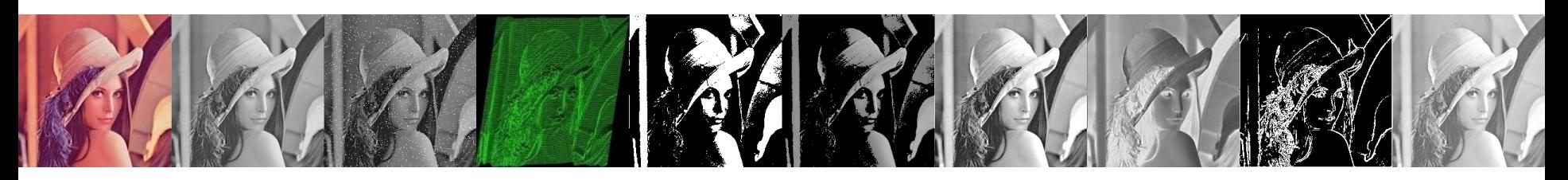

- Utiliza 24 bits por pixel com 8 bits para cada cor que possibilita 256 níveis de intensidade e um total de 16 milhões de cores por pixel.
- O valor (0,0,0) de RGB equivale ao preto, e o valor (255,255,255) de RGB equivale ao branco

#### *True color*

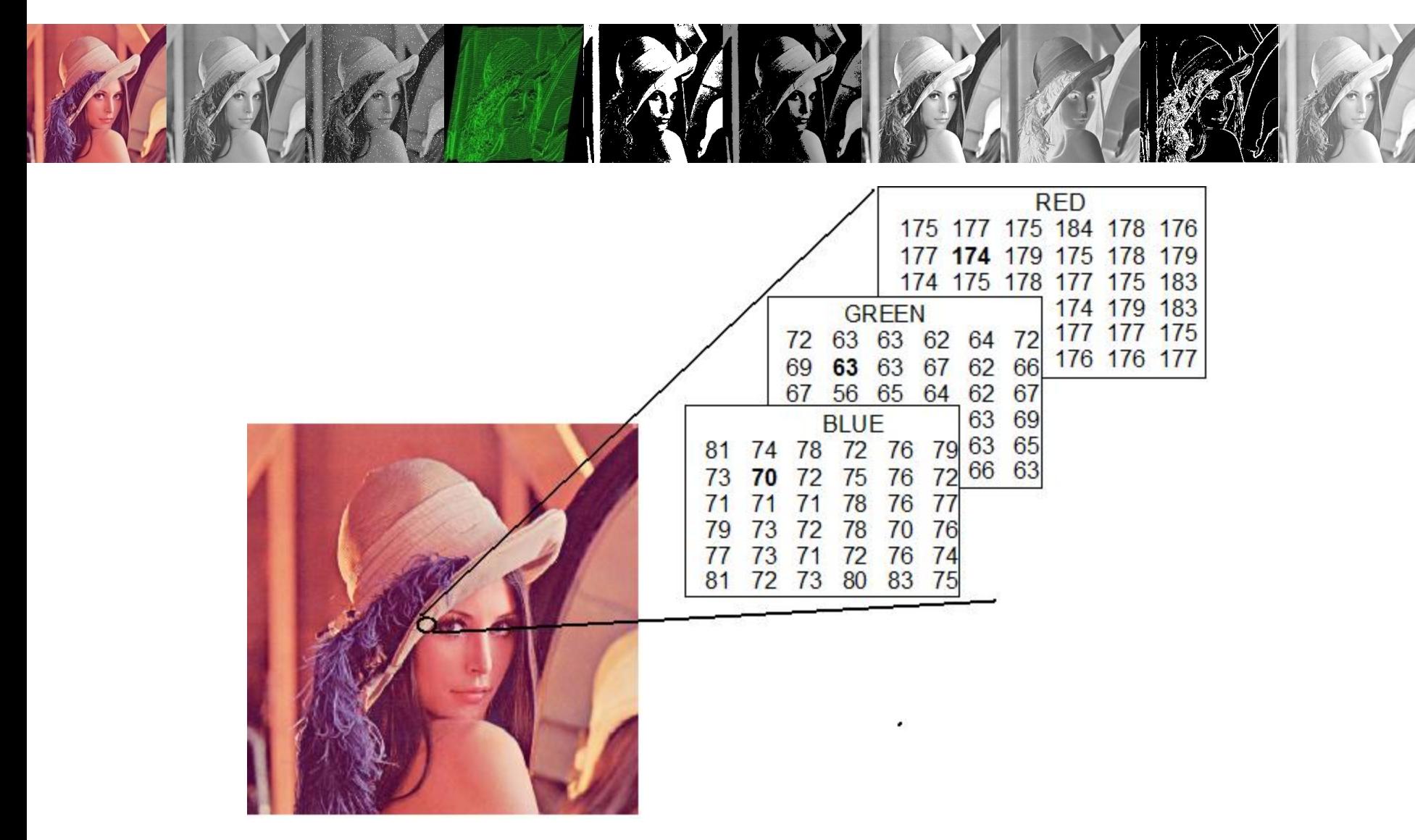

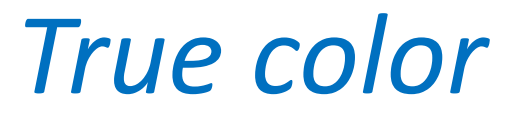

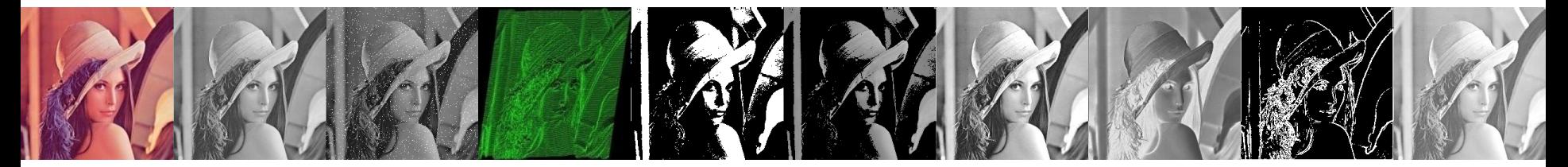

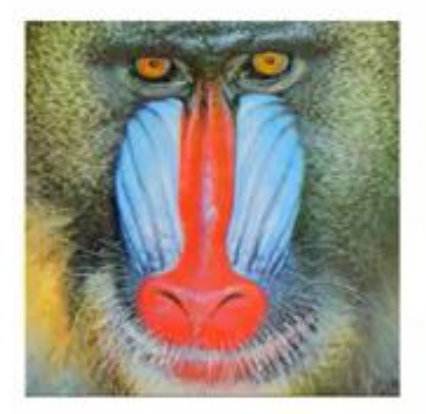

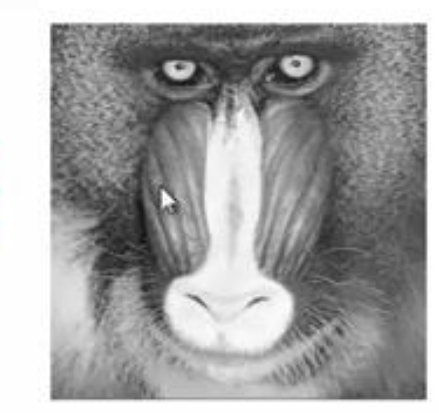

R

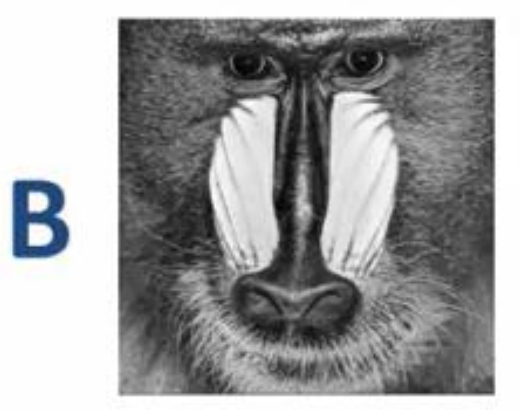

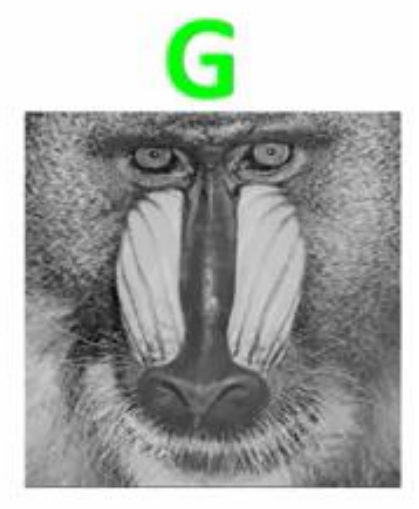

#### Paleta de cores

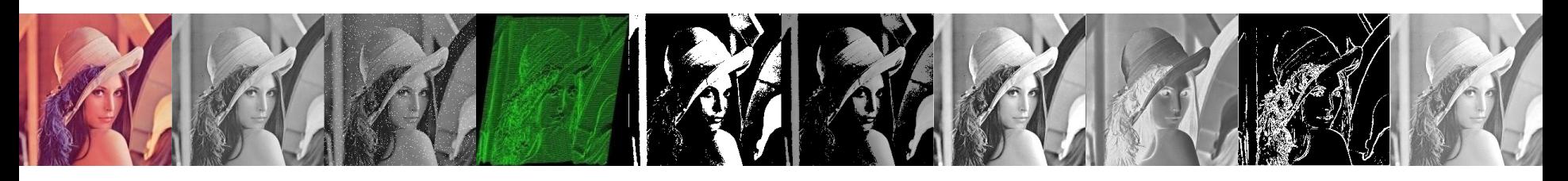

- Imagens que utilizam paleta de cores
	- É um método onde o valor de um pixel pode estar relacionado a uma combinação de cores.
	- A principal vantagem é a grande variedade de cores que pode ser suportada em um espaço limitado de mémoria utilizando apenas 8 bits por pixel.

#### Imagens indexadas

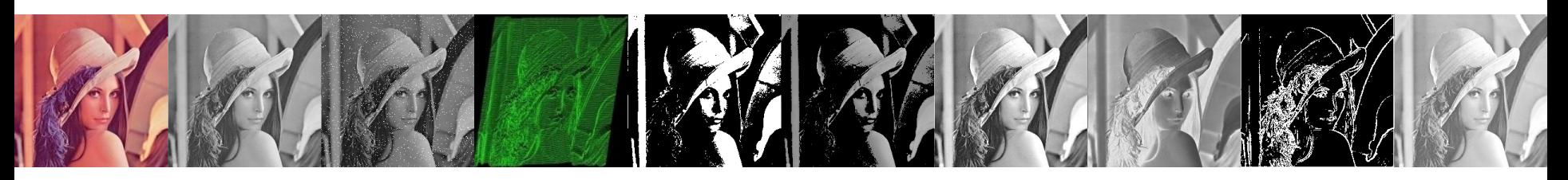

- Imagens com **256** cores ou menos, são denominadas indexadas.
- As imagens indexadas têm uma paleta de cores associada, denominada **color** *lookup table* em inglês, ou **CLUT** - tabela de consulta de cores.
- A **paleta** define até 256 cores, dando um número a cada cor. A imagem então refere-se a cada cor pela sua posição na paleta.

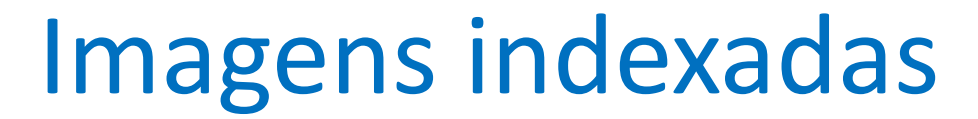

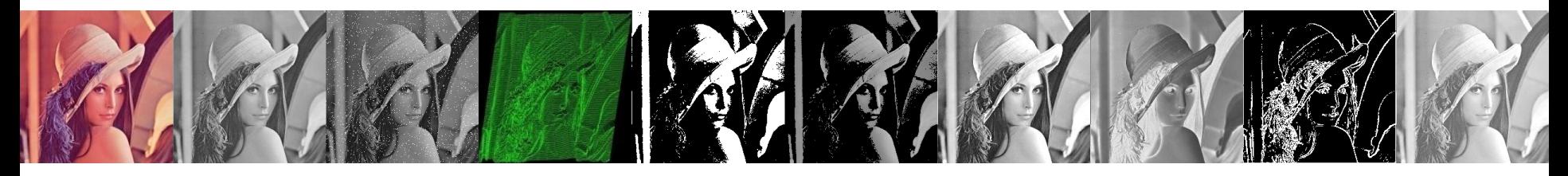

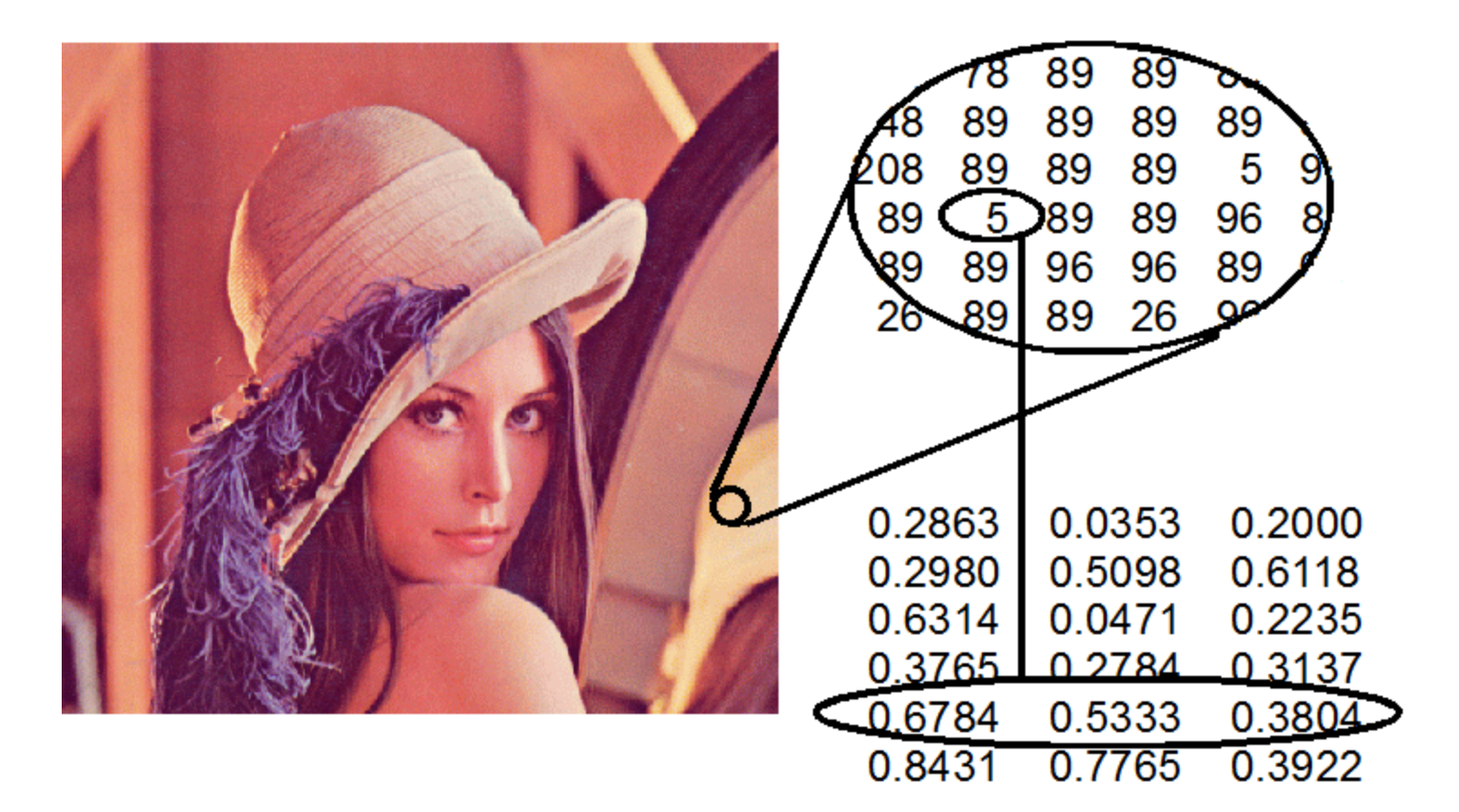

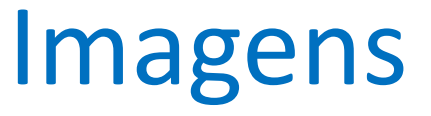

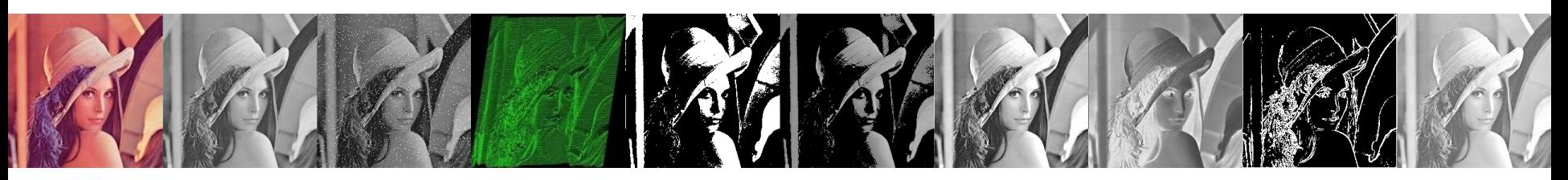

• Para carregar imagens em matlab usamos a função **imread**

#### **[x,map] = imread(nome\_imagem);**

• Para imagens em níveis de cinza e coloridas img = imread('lenna.png'); imshow(img);

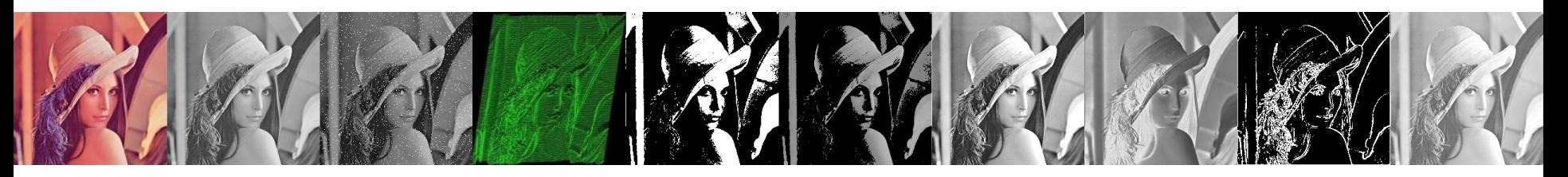

• Para imagens indexas  $[img, map] = imread('lenna.gif');$ imshow(img, map);

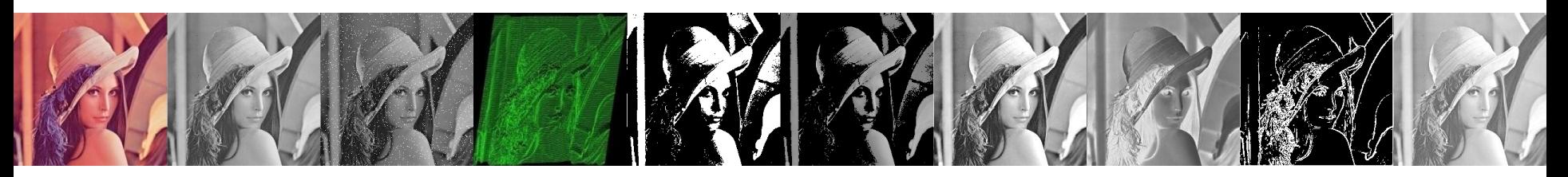

• Mostrando imagens  $imshow(f, G)$ 

onde *f* é uma imagem e *G* é o número de níveis de intensidade. Por *default* o valor de G é 256.

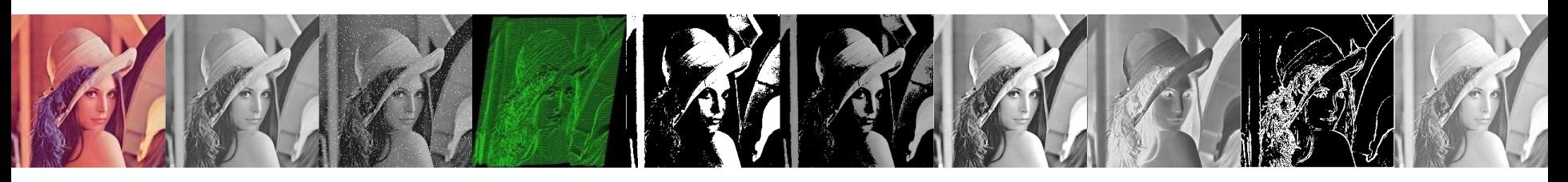

- Usando a sintaxe: imshow(f, [low high])
	- preto: valores menores ou iguais a low
	- branco: valores maiores ou iguais a high
- Usando a sintaxe:  $\text{imshow}(f, \perp)$ 
	- low: o menor de f
	- high: o maior valor de f

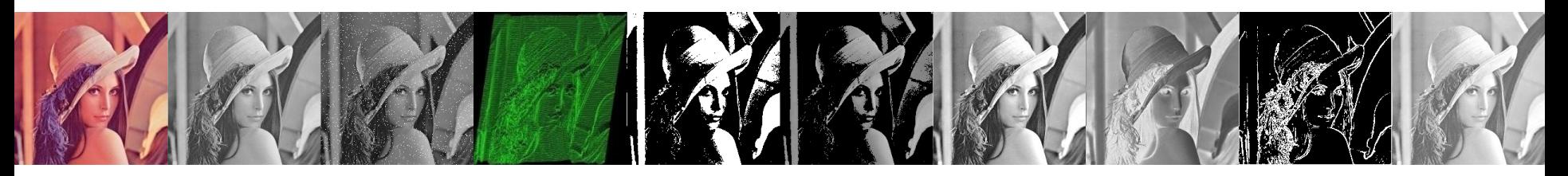

• Escrevendo imagens: imwrite(f, 'filename') >> imwrite (f, 'lenna.png', 'png');

# Conversão de imagens

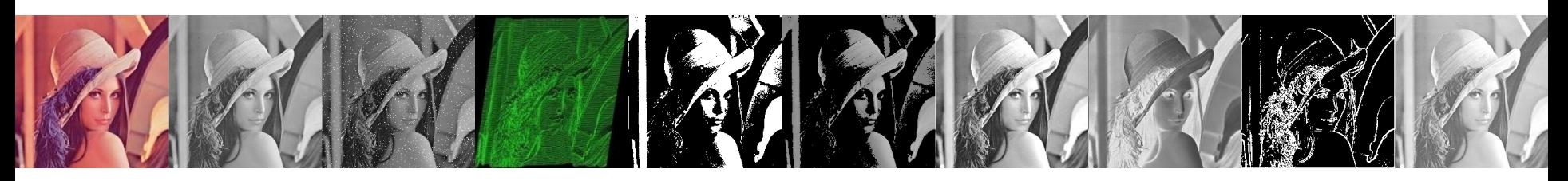

- $gray2ind imagem$  em níveis de cinza a indexada
- $\cdot$  im $2bw$  imagem a binária
- $\cdot$  im2double imagem a precisão dupla
- $im2uint8 imagem a inteiro de 8bits sem sinal$
- $im2uint16$  imagem a inteiro de 16bits sem sinal
- $\cdot$  ind $2$ gray imagem indexada a niveis de cinza
- $mat2gray$  matriz a imagem em níveis de cinza
- $rgb2gray = image$  colorida a níveis de cinza
- $rgb2ind imagem$  colorida a indexada

# Passos Fundamentais do Processamento de Imagens

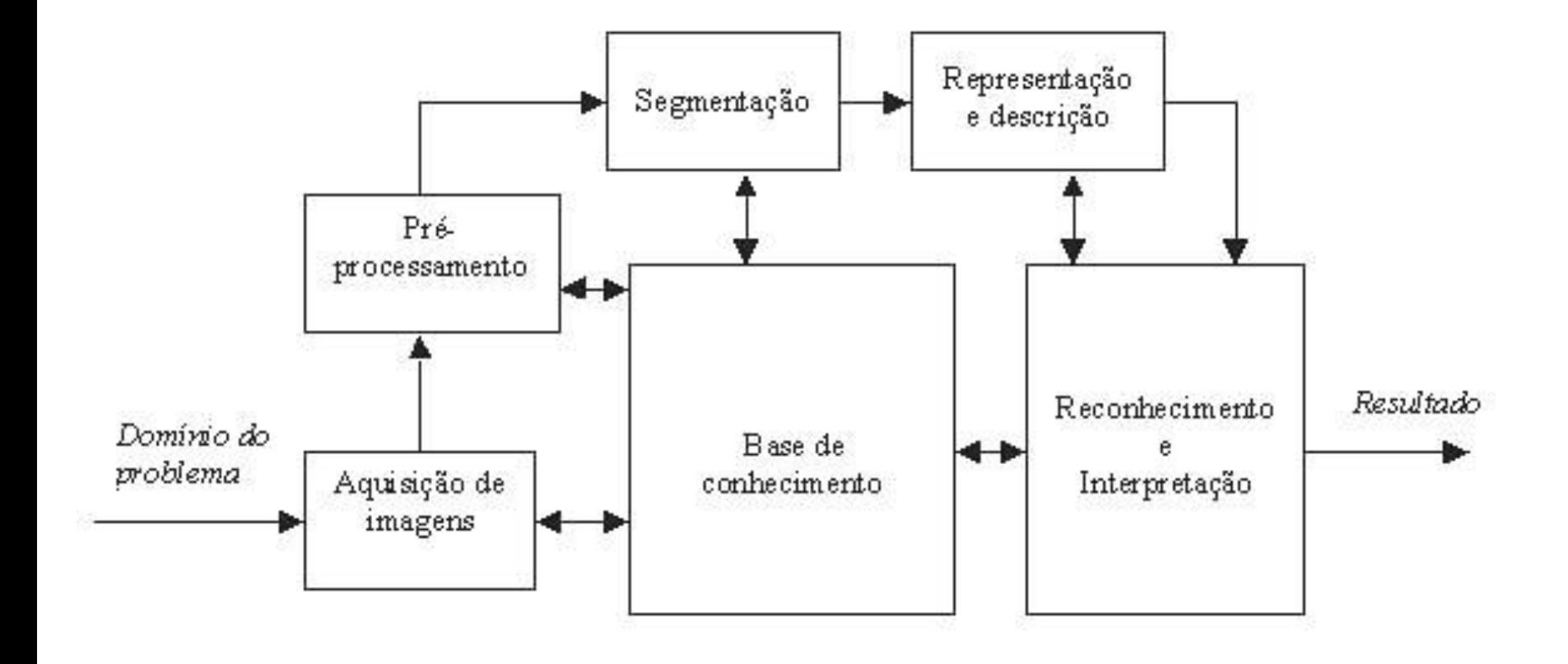

# Profundidade de bits

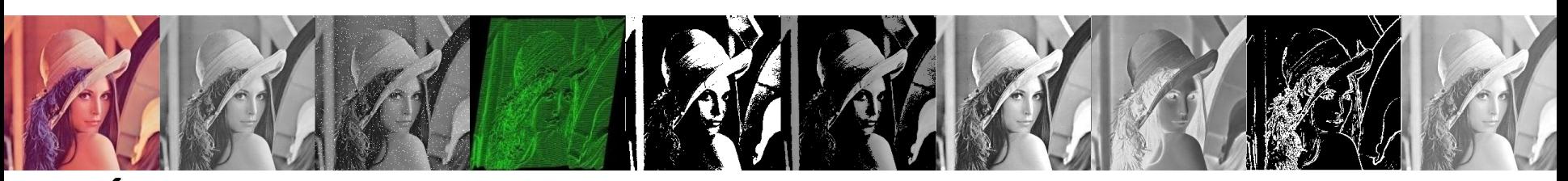

- É determinada pelo número de bits utilizados para definir cada pixel;
- Quanto maior a profundidade de bits, maior será o número de tons representados, em escala de cinza ou cor.

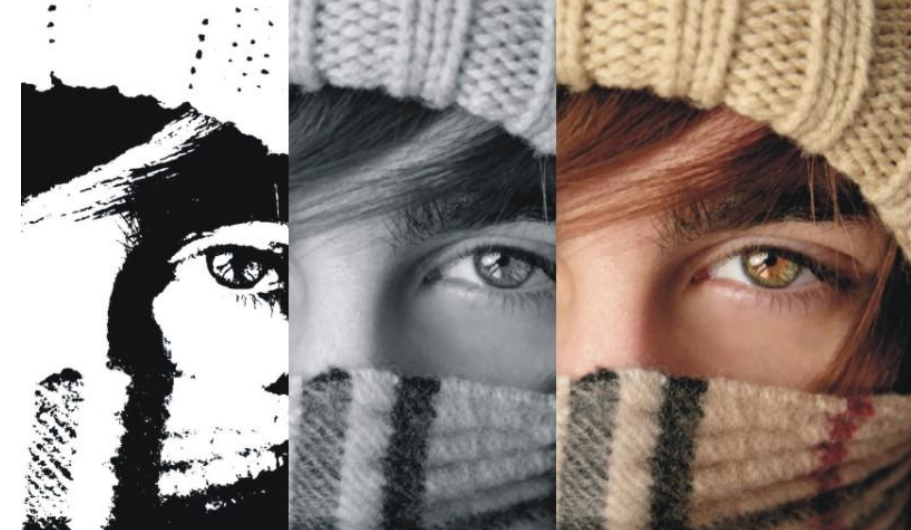

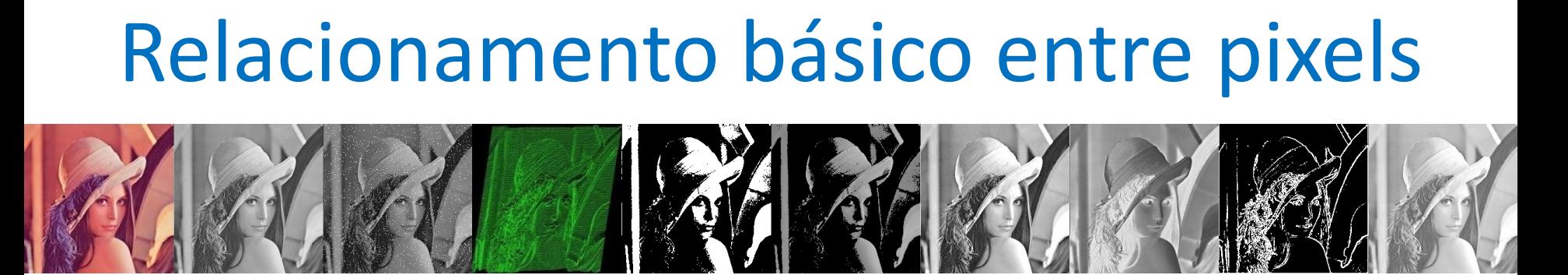

• Vizinhos de um pixel

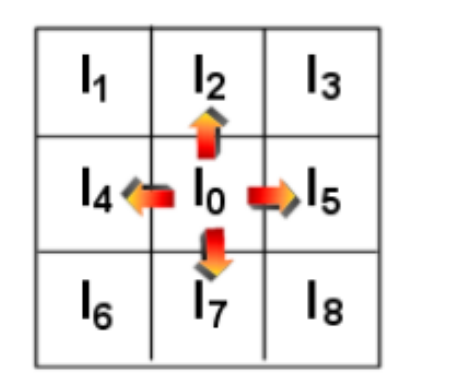

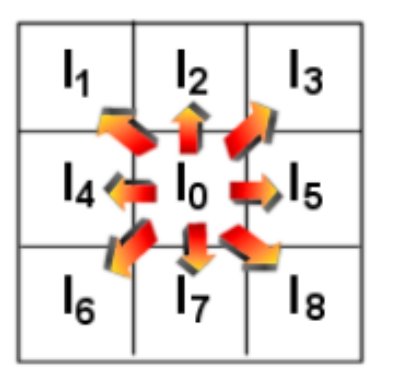

Vizinhança-4 Vizinhança-8

# Relacionamento básico entre pixels

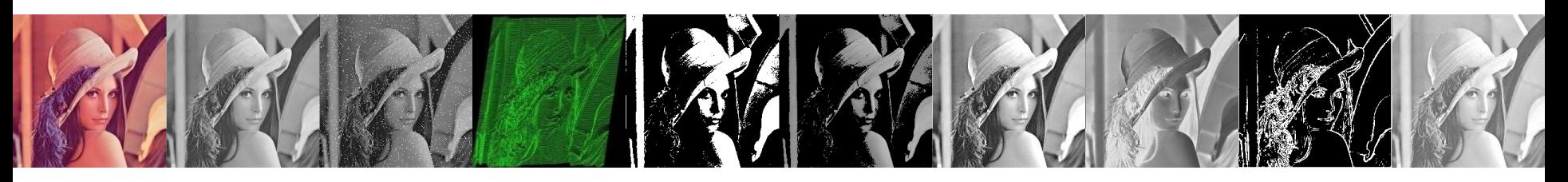

- Conectividade
	- Para dizer que dois pixels **são conectados** é preciso determinar se eles são adjacentes e se seus níveis de cinza **satisfazem** um certo **critério de similaridade**
- Rotulação de componentes conexos
	- Atribuir rótulos diferentes a componentes conexos disjuntos de uma imagem

# Relacionamento básico entre pixels

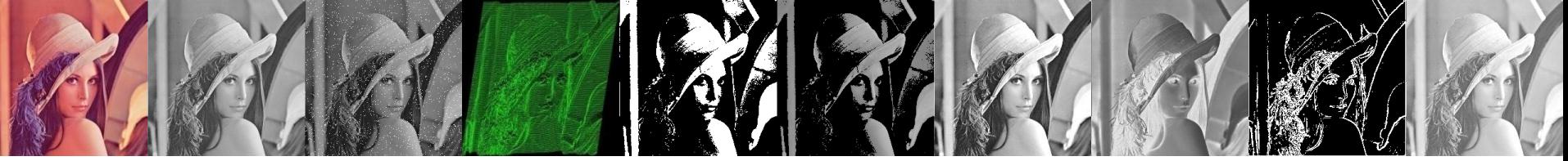

Algoritmos simples e seqüencial de rotulação

- 1. Percorrer a imagem da esquerda para direita e de cima para baixo
- 2. Assumindo vizinhança *N<sup>4</sup> (p)*
- 3. Sejam os vizinhos superior e esquerdo de *p* representador por *s* e *e*
- 4. Se o valor de *p* é 0, siga para a próxima posição

# Relacionamento básico entre pixels

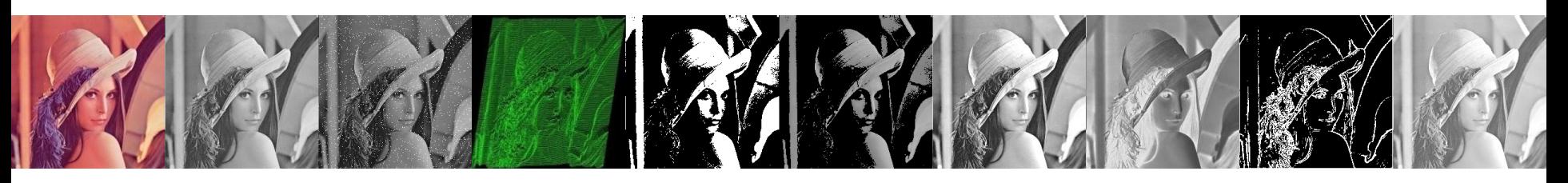

- 5. Se o valor de *p* é 1, examine *s* e *e:*
	- a) Se ambos forem iguais a zero, atribua a *p* um novo rótulo
	- b) Se apenas um dos vizinhos de *p* for igual a 1, atribua a *p* o seu rótulo
	- c) Se ambos forem 1 e com o mesmo rótulo, atribua a p este rótulo
	- d) Se ambos forem 1 e com rótulos diferentes, atribua um dos rótulos a *p* e anote q os dois rótulos são iguais

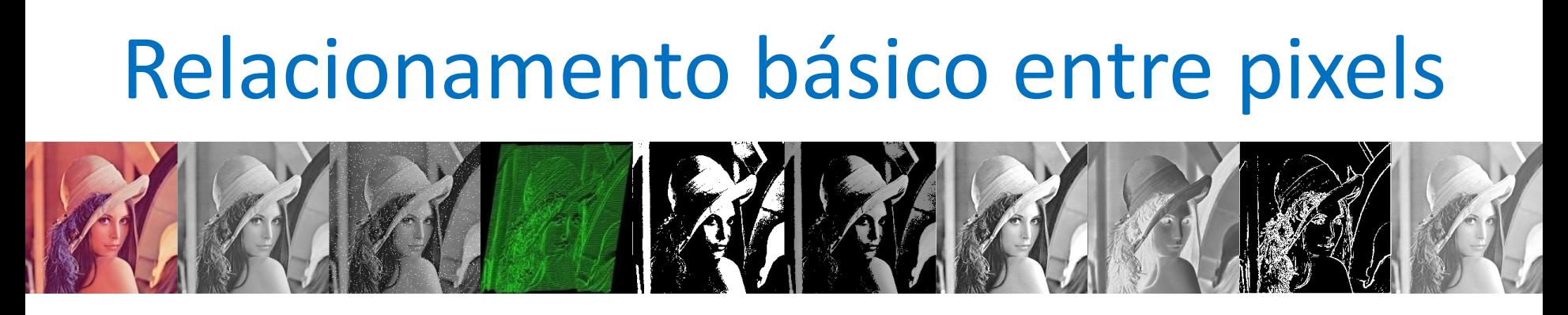

6. Ao final alguns rótulos poderão ser equivalentes. Portanto, é necessário reorganizar os rótulos equivalentes em valores iguais

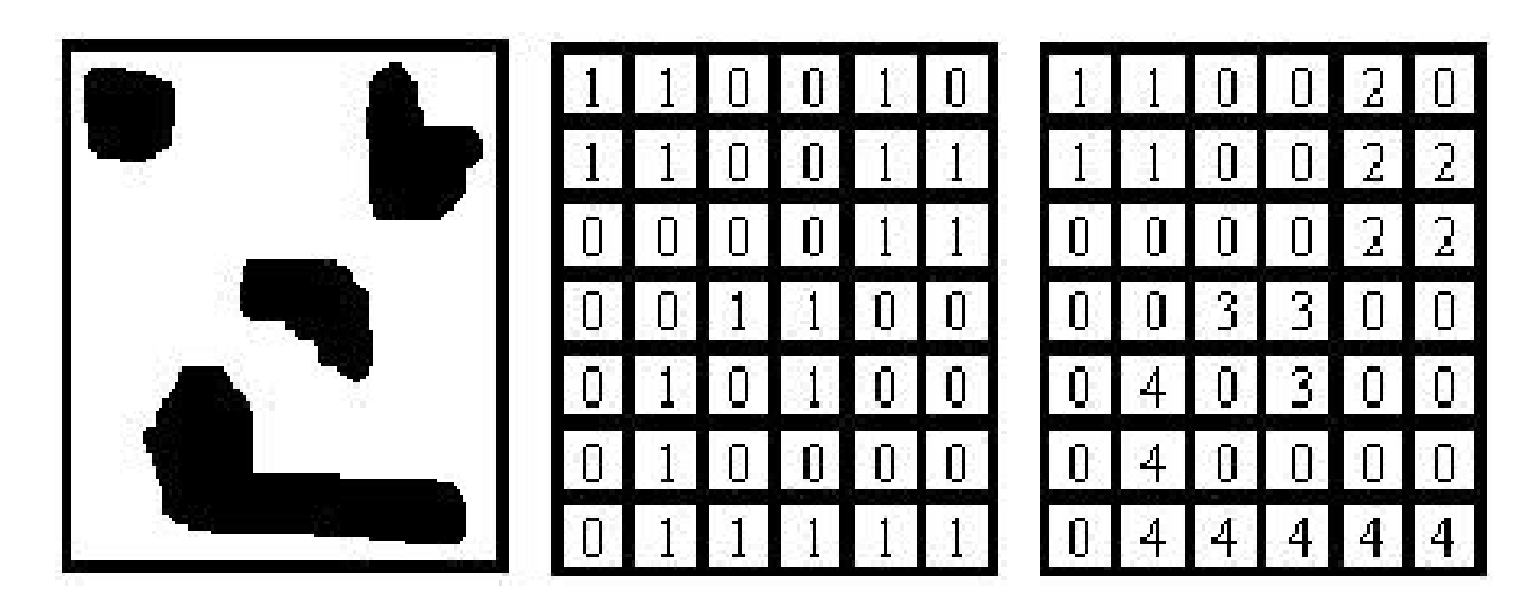

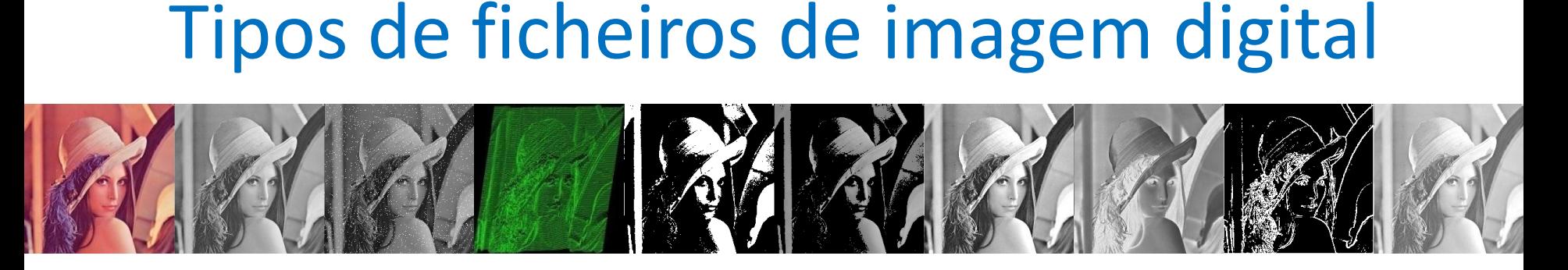

- GIF (Graphics Interchange Format) a cair em desuso
- PNG (Portable Network Graphics)
- JPEG (Joint Photographics Experts Group)
- TIFF (Tagged Image File Format) a cair em desuso
- MPEG (Moving Picture Experts Group)

#### GIF

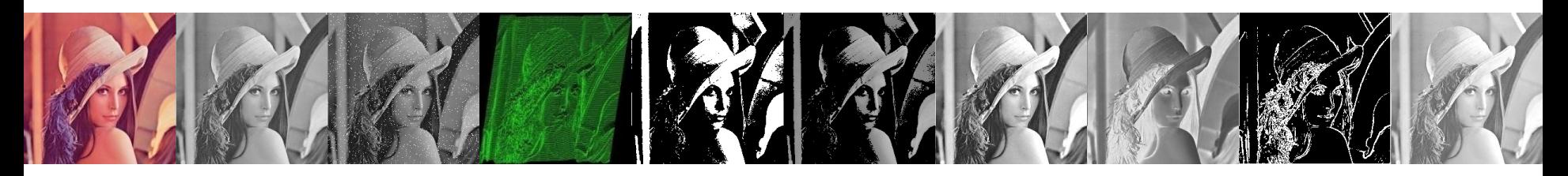

- GIF87a, GIF89a
- Proposto pela Unisys Corp. e pela Compuserve.
- Objetivo inicial: transmitir imagens pelas linhas telefónicas via modem.
- Norma para ficheiros de imagem sem compressão.
- Imagens limitadas a cores de 8-bits (paleta de 256 cores).
- Suporta transparências (de uma só cor) e animação básica.

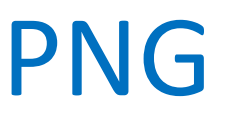

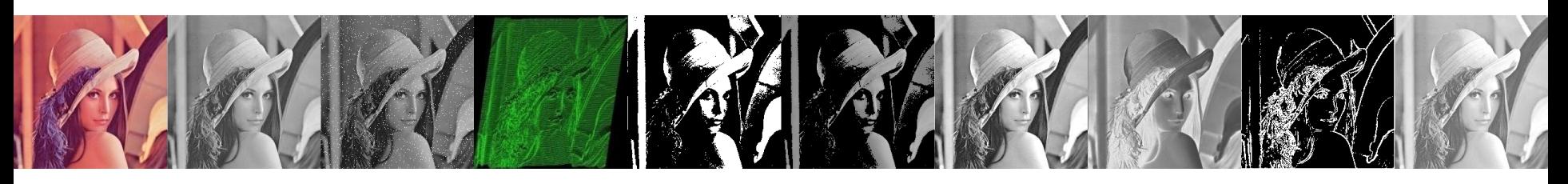

- Foi desenvolvido para substituir o formato GIF em ambiente Web.
- É um formato sem-perdas, pois a compressão de ficheiros é feita sem perder quaisquer dados.
- Flexibilidade.
- As imagens podem ser:
	- indexadas (ou baseadas em paleta)
	- em tons de cinza
	- true-color (ou RGB) com resolução até 48-bits.

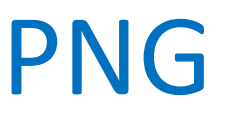

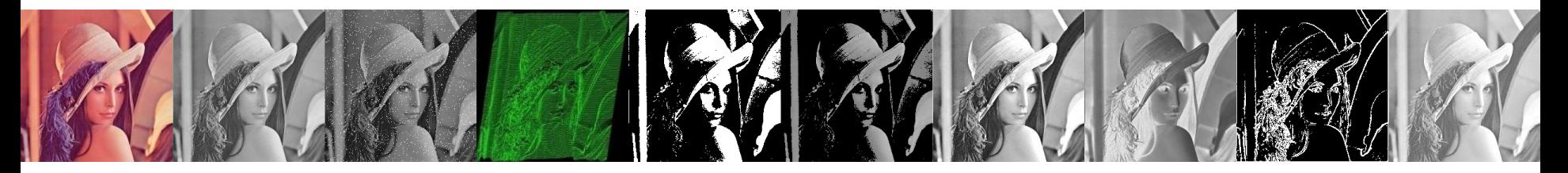

- Outras características:
	- cor independente da plataforma
	- correção gamma
	- transparências variáveis
	- Não suporta animação.

#### PNG

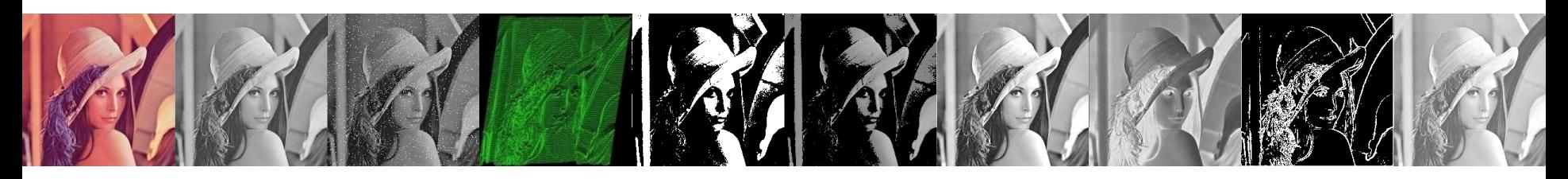

- Vantagens em ambiente Web:
	- Tamanho de ficheiro. Mais pequenos que os ficheiros GIF em 5-25%.
	- Transparência alpha total.
	- Correcção gamma. Compensação automática de brilho entre monitores Macintosh e PC.
- Desvantagens:
	- Nem todos os browsers suportam completamente o formato PNG, em particular as características de transparência e correcção de brilho

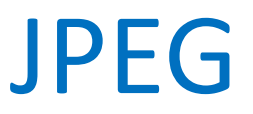

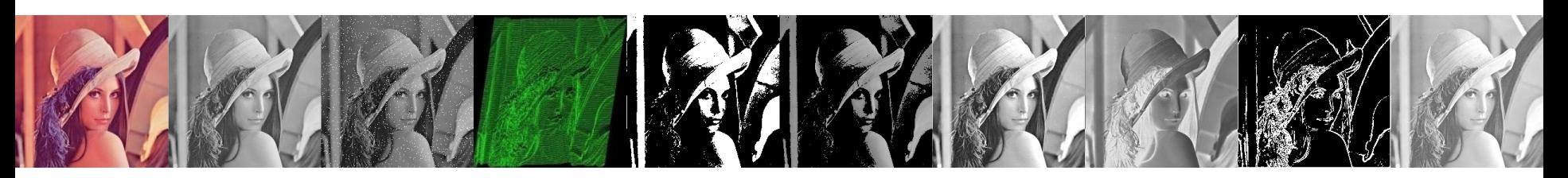

- Criada pelo Joint Photographics Experts Group.
- Uma norma para compressão com-perdas.
- Tira vantagem das limitações do sistema de visão humana por forma a atingir elevadas taxas de compressão.

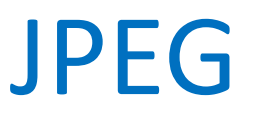

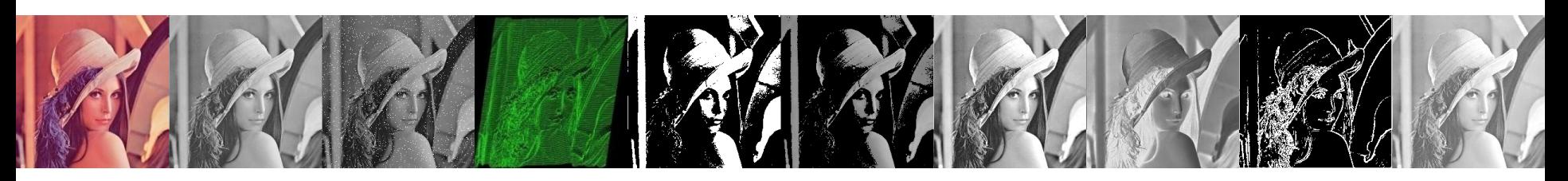

- Ao salvar um ficheiro JPEG, podemos escolher um nível baixo ou elevado de compressão. Um nível baixo implica maior qualidade de imagem, mas também um tamanho maior do ficheiro.
- Resolução de côr: até 24 bits.

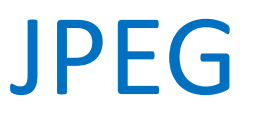

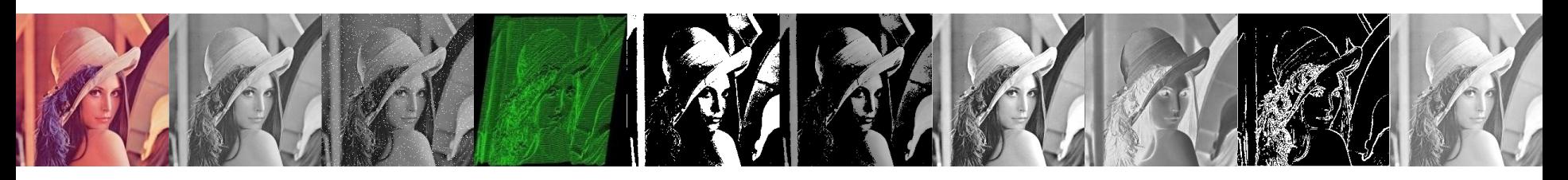

- Aplicabilidade:
	- Imagens com variações graduais de cor ou tonalidade; por exemplo, fotografia.
- Desvantagem
	- Degradação visível em imagem com contornos bem definidos, quando sujeita a elevados níveis de compressão

#### TIFF

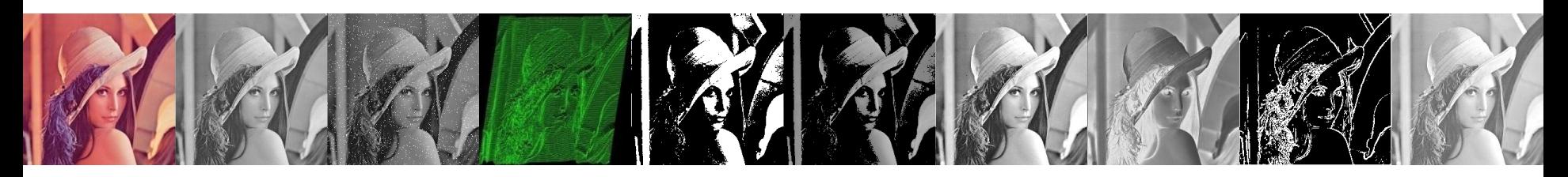

- Uma norma para ficheiros de imagem sem compressão.
- Armazena vários tipos de imagem: monocromática, tons de cinzento, 8-bits, 24-bits, etc.
- Desenvolvida pela Aldus Corp., 1980, e mais tarde suportada pela Microsoft.
- Compressão sem perdas que permite ao utilizador activar o nível desejado de qualidade/compressão.
- Não tem qualquer vantagem sobre o JPEG

# Exercícios propostos

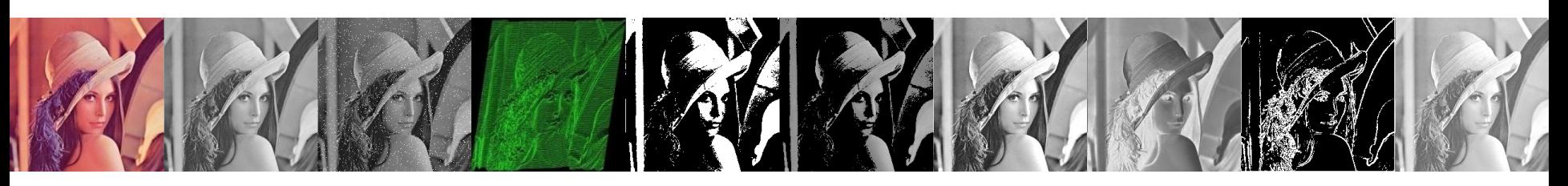

- 1. Uma forma de transformar uma imagem colorida em níveis de cinza é: *G = (R+G+B)/3,* implemente o algoritmo (não utilizar a função rgb2gray)
- 2. Considere duas imagens cinzas, A e B, com |DA| = 100×200 e |DB| = 200 × 400 pixels respectivamente. A primeira cobre uma área de  $10 \times 20$  cm<sup>2</sup> e a segunda uma área de  $100 \times 200$  $cm<sup>2</sup>$ .
	- a. Qual imagem possui maior resolução espacial?

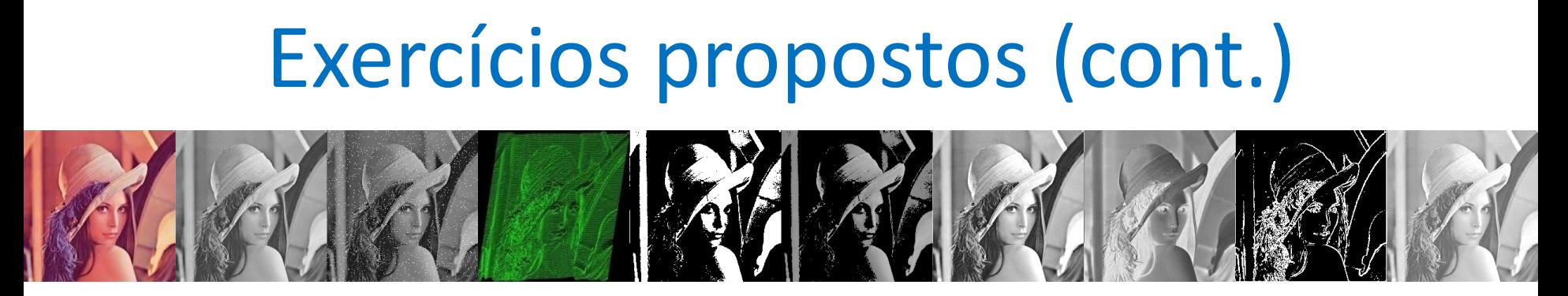

- b. Qual deveria ser o tamanho da imagem *A* para possuir a mesma resolução espacial da imagem *B*?
- c. Qual é o comprimento de um segmento de reta em *A*, que vai do pixel *p = (0, 0)* ao pixel *q = (50, 100*)?
- d. Quantos bytes são necessários para armazenar *A*, se os valores dos pixels vão de 0 a 2000? Qual é a profundidade de *A* neste caso?

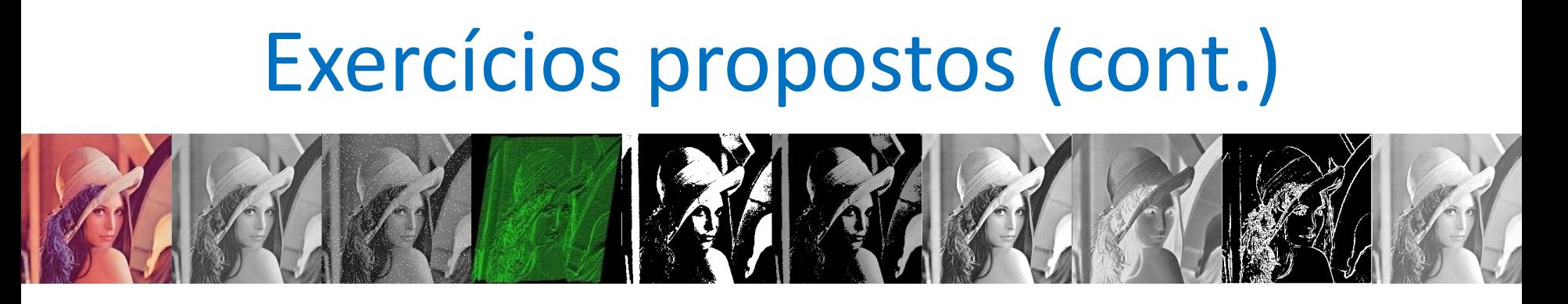

- 3. Qual a profundidade de uma imagem com 65536 níveis de cinza?
- 4. Qual é o tamanho de uma imagem gerada pela amostragem de uma região de 100×200 cm<sup>2</sup> a intervalos *dx = 0,1* mm, *dy = 0,2*mm? Se esta imagem fosse a foto de um objeto, que tipo de distorção você veria? Por quê?